# Package 'pwrFDR'

May 12, 2021

Version 2.8.9

Title FDR Power

Author Grant Izmirlian Jr <izmirlig@mail.nih.gov>

Maintainer Grant Izmirlian Jr <izmirlig@mail.nih.gov>

Imports methods, stats

Description This is a package for calculating two differing notions of power, or deriving sample sizes for specified requisite power in multiple testing experiments under a variety of methods for control of the distribution of the False Discovery Proportion (FDP). More specifically, one can choose to control the FDP distribution according to control of its (i) mean, e.g. the usual BH-FDR procedure, or via the probability that it exceeds a given value, delta, via (ii) the Romano procedure, or via (iii) my procedure based upon asymptotic approximation. Likewise, we can think of

the power in multiple testing experiments in terms of a summary of the distribution of the True Positive Proportion (TPP). The package will compute power, sample size or any other missing

parameter required for power based upon (i) the mean of the TPP which is the average power (ii) the probability that the TPP exceeds a given value, lambda, via my asymptotic approximation procedure. The theoretical results are described in Izmirlian, G. (2020) Stat. and Prob. letters, <doi:10.1016/j.spl.2020.108713>, and an applied paper describing the methodology with a simulation study is in preparation.

Encoding UTF-8

License GPL  $(>= 2)$ 

LazyLoad yes

NeedsCompilation yes

Repository CRAN

Date/Publication 2021-05-12 16:10:03 UTC

# R topics documented:

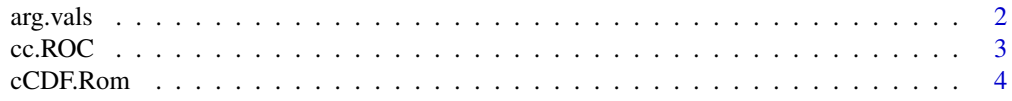

<span id="page-1-0"></span>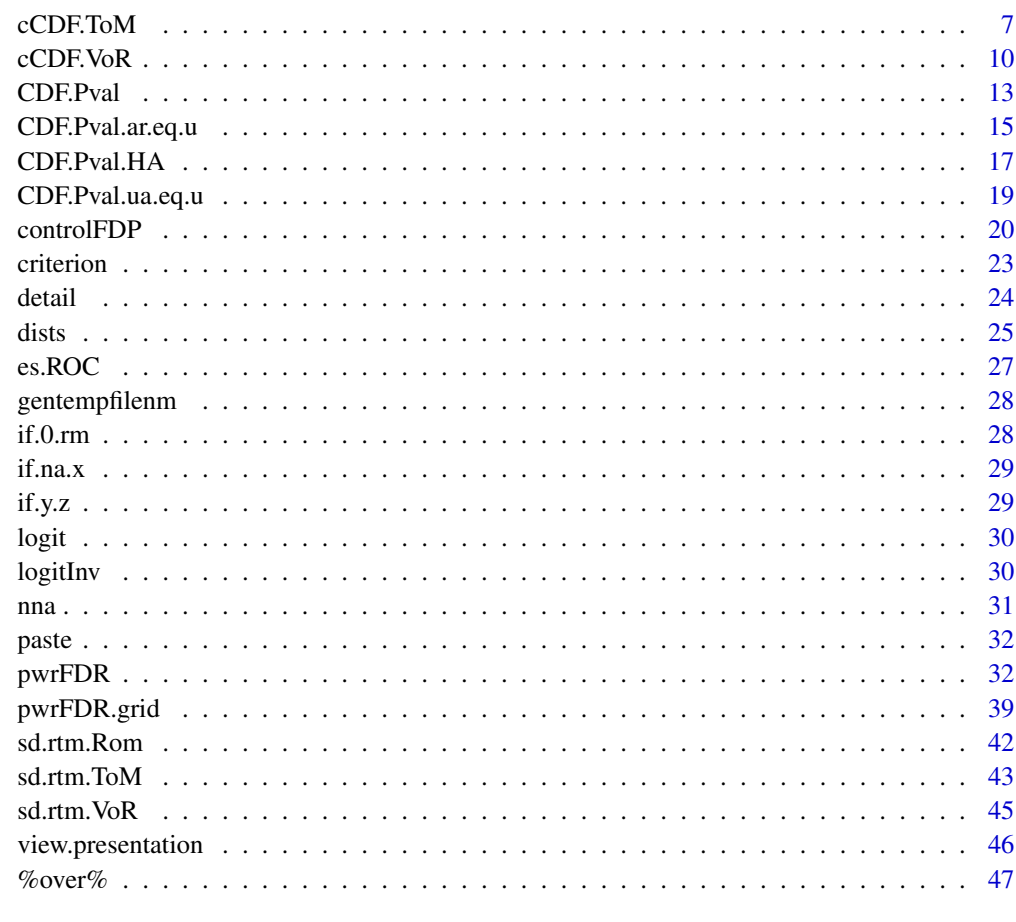

# **Index a** set of the contract of the contract of the contract of the contract of the contract of the contract of the contract of the contract of the contract of the contract of the contract of the contract of the contrac

arg.vals *Extracts the full argument list and call attribute.*

# Description

Extracts the full argument list and call attribute from an object of class pwr, which is the result of a call to pwrFDR.

# Usage

arg.vals(object)

# Arguments

object An object of class 'pwr', which is the result of a call to pwrFDR

# <span id="page-2-0"></span> $cc.ROC$  3

# Value

A list with a call component and one component for each of the possible arguments, effect.size, n.sample,r.1, alpha, N.tests, lambda, FDP.control.method, delta, groups, type, grpj.per.grp1, method and control, with defaults filled in.

# Author(s)

Grant Izmirlian <izmirlian at nih dot gov>

#### References

Izmirlian G. (2020) Strong consistency and asymptotic normality for quantities related to the Benjamini-Hochberg false discovery rate procedure. Statistics and Probability Letters; 108713, <doi:10.1016/j.spl.2020.108713>.

Izmirlian G. (2017) Average Power and  $\lambda$ -power in Multiple Testing Scenarios when the Benjamini-Hochberg False Discovery Rate Procedure is Used. <arXiv:1801.03989>

Jung S-H. (2005) Sample size for FDR-control in microarray data analysis. Bioinformatics; 21:3097- 3104.

Liu P. and Hwang J-T. G. (2007) Quick calculation for sample size while controlling false discovery rate with application to microarray analysis. Bioinformatics; 23:739-746.

Lehmann E. L., Romano J. P.. Generalizations of the familywise error rate. Ann. Stat.. 2005;33(3):1138–1154.

Romano Joseph P., Shaikh Azeem M.. Stepup procedures for control of generalizations of the familywise error rate. Ann. Stat.. 2006;34(4):1850-1873.

### Examples

rslt <- pwrFDR(effect.size =  $0.79$ , n.sample =  $46$ , r.1 =  $2000/54675$ , alpha =  $0.15$ , N.tests = 1000, FDP.control.method = "Auto")

```
arg.vals(rslt)
```
<span id="page-2-1"></span>cc.ROC *Computes the optimal number of controls per case in hypothesis tests involving the ROC. Included here with the intent that it can be used in conjunction with* [pwrFDR](#page-31-1) *to allow power/sample size calculation for multiple tests of ROC curve based hypothesis. See details.*

# Description

In hypothesis tests of TPR\_1 vs TPR\_0 at fixed FPR, or FPR\_1 vs FPR\_0 at fixed TPR, this computes the optimal number of controls per case. Required by [es.ROC](#page-26-1)

#### Usage

 $cc.ROC(FPR0, FPR1 = NULL, TPR0, TPR1 = NULL, b = NULL)$ 

# <span id="page-3-0"></span>Arguments

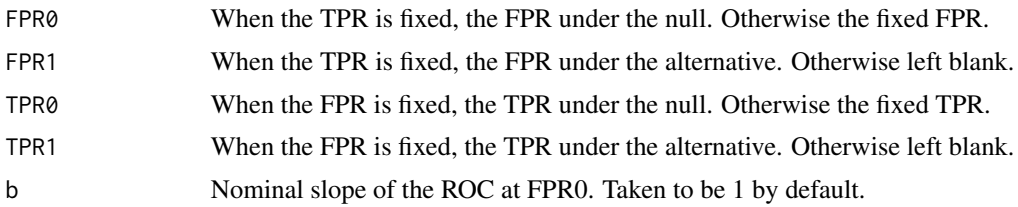

# Value

The optimal number of controls per case.

# Author(s)

Grant Izmirlian <izmirlian at nih dot gov>

# References

Pepe M. S., Feng Z, Janes, H Bossuyt P. M. and Potter J. D. Pivotal evaluation of the accuracy of a biomarker used for classification or prediction. Supplement. J Natl Cancer Inst 2008;100: 1432–1438

# See Also

[es.ROC](#page-26-1)

# Examples

cc.ROC(FPR0=0.15, TPR0=0.80, TPR1=0.90)

<span id="page-3-1"></span>cCDF.Rom *Computes the complimentary CDF for the significant call proportion, R\_m/m.*

#### Description

Computes the complimentary CDF for the significant call proportion, R\_m/m via asymptotic approximation. Included here mainly for pedagogic purposes.

# Usage

```
cCDF.Rom(u, effect.size, n.sample, r.1, alpha, delta, groups = 2, N.tests,
         type = c("paired", "balanced", "unbalanced"), grpj.per.grp1 = NULL,
         FDP.control.method = "BHFDR", control = list(tol = 1e-08,
        max.iter = c(1000, 20), distopt = 1, CS = list(NULL),sim.level = 2, low.power.stop = TRUE, FDP.meth.thresh = FDP.cntl.mth.thrsh.def,
         verb = FALSE))
```
# cCDF.Rom 5

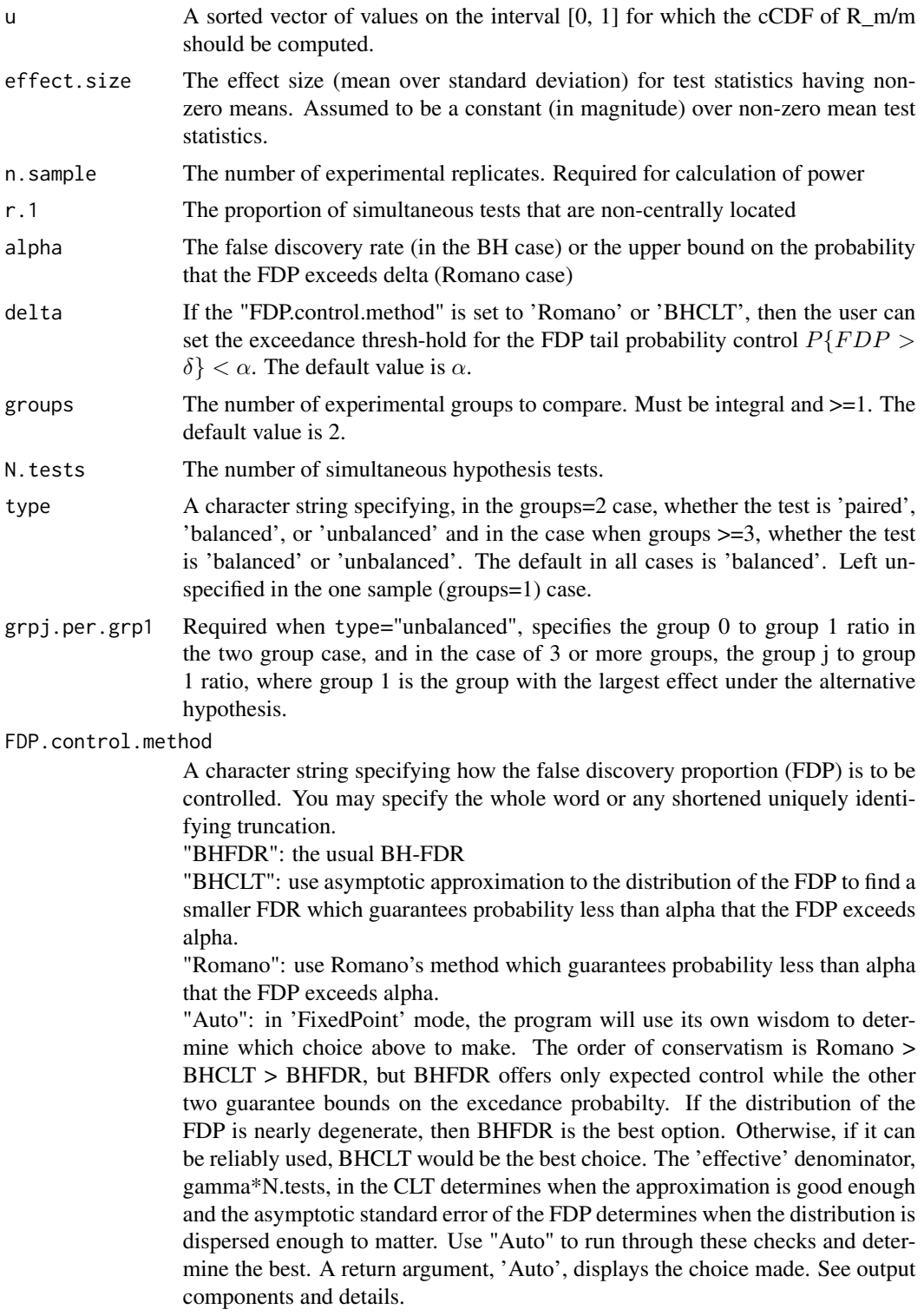

"both": in 'simulation' mode, compute statistics R and T under BHCLT and Romano (in addition to BHFDR). Corresponding statistics are denoted R.st, T.st corresponding to BHCLT control of the FDP, and R.R and T.R corresponding to Romano control of the FDP. If sim.level is set to 2, (default) the statistics R.st.ht and T.st.ht, which are the number rejected and number true positives under BH-CLT where  $r_0 = 1 - r_1$ , gamma, and alpha.star have been estimated from the P-value data and then alpha.star computed from these.

control Optionally, a list with components with the following components: 'tol' is a convergence criterion used in iterative methods which is set to 1e-8 by default. 'max.iter' is an iteration limit, set to 20 for the iterated function limit and 1000 for all others by default. 'distop', specifying the distribution family of the central and non-centrally located sub-populations. distopt=1 gives normal (2 groups), distop=2 gives t- (2 groups) and distopt=3 gives F- (2+ groups) 'CS', correlation structure, for use only with 'method="simulation"' which will simulate m simulatenous tests with correlations 'rho' in blocks of size 'n.WC'. Specify as a list  $CS = list(rho=0.80, n.WC=50)$  for example. 'sim.level' sim level 2 (default) stipulates, when FDP.control.method is set to "BHCLT", or "both", R.st.ht and T.st.ht are computed in addition to R.st and T.st (see above). 'low.power.stop' in simulation option, will result in an error message if the power computed via FixedPoint method is too low, which result in no solution for the BHCLT option. Default setting is TRUE. Set to FALSE to over-ride this behavior.

> 'FDP.meth.thresh' fine-tunes the 'Auto' voodoo (see above). Leave this alone. 'verb' vebosity level.

# Value

An object of class cdf which contains components

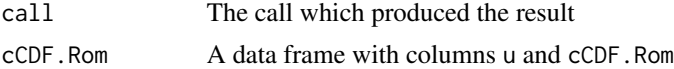

#### Author(s)

Grant Izmirlian <izmirlian at nih dot gov>

# References

Izmirlian G. (2020) Strong consistency and asymptotic normality for quantities related to the Benjamini-Hochberg false discovery rate procedure. Statistics and Probability Letters; 108713, <doi:10.1016/j.spl.2020.108713>.

Izmirlian G. (2017) Average Power and  $\lambda$ -power in Multiple Testing Scenarios when the Benjamini-Hochberg False Discovery Rate Procedure is Used. <arXiv:1801.03989>

Jung S-H. (2005) Sample size for FDR-control in microarray data analysis. Bioinformatics; 21:3097- 3104.

Liu P. and Hwang J-T. G. (2007) Quick calculation for sample size while controlling false discovery rate with application to microarray analysis. Bioinformatics; 23:739-746.

Lehmann E. L., Romano J. P.. Generalizations of the familywise error rate. Ann. Stat.. 2005;33(3):1138–1154.

#### <span id="page-6-0"></span>cCDF.ToM  $\sim$  7

Romano Joseph P., Shaikh Azeem M.. Stepup procedures for control of generalizations of the familywise error rate. Ann. Stat.. 2006;34(4):1850-1873.

# See Also

[cCDF.ToM](#page-6-1) [cCDF.VoR](#page-9-1) [pwrFDR](#page-31-1)

# Examples

library(pwrFDR)

```
u <- seq(from=0,to=1,len=100000)
rslt <- cCDF.Rom(u=u, effect.size=0.9, n.sample=70, r.1=0.05, alpha=0.15, N.tests=1000,
                 FDP.control.method="Auto")
## plot the result
with(rslt$cCDF.Rom, plot(u, cCDF.Rom, type="s"))
## compute the mean and median as a check
DX \le function(x)c(x[1], diff(x))
.mean. <- with(rslt$cCDF.Rom, sum(cCDF.Rom*DX(u)))
.median. <- with(rslt$cCDF.Rom, u[max(which(cCDF.Rom>0.5))])
```
<span id="page-6-1"></span>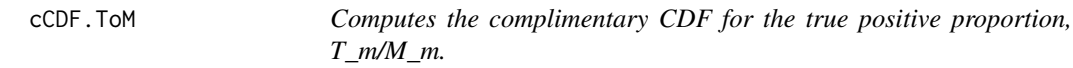

# Description

Computes the complimentary CDF for the true positive proportion, T\_m/M\_m via asymptotic approximation. Included here mainly for pedagogic purposes.

#### Usage

```
cCDF.ToM(u, effect.size, n.sample, r.1, alpha, delta, groups = 2, N.tests,
         type = c("paired", "balanced", "unbalanced"), grpj.per.grp1 = NULL,
         FDP.control.method = "BHFDR", control = list(tol = 1e-08,
         max.iter = c(1000, 20), distopt = 1, CS = list(NULL), sim.level = 2,
      low.power.stop = TRUE, FDP.meth.thresh = FDP.cntl.mth.thrsh.def, verb = FALSE))
```
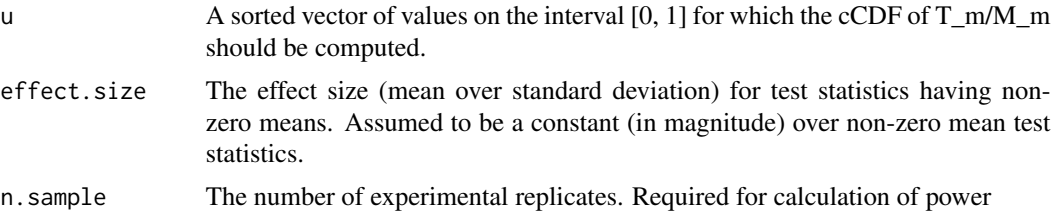

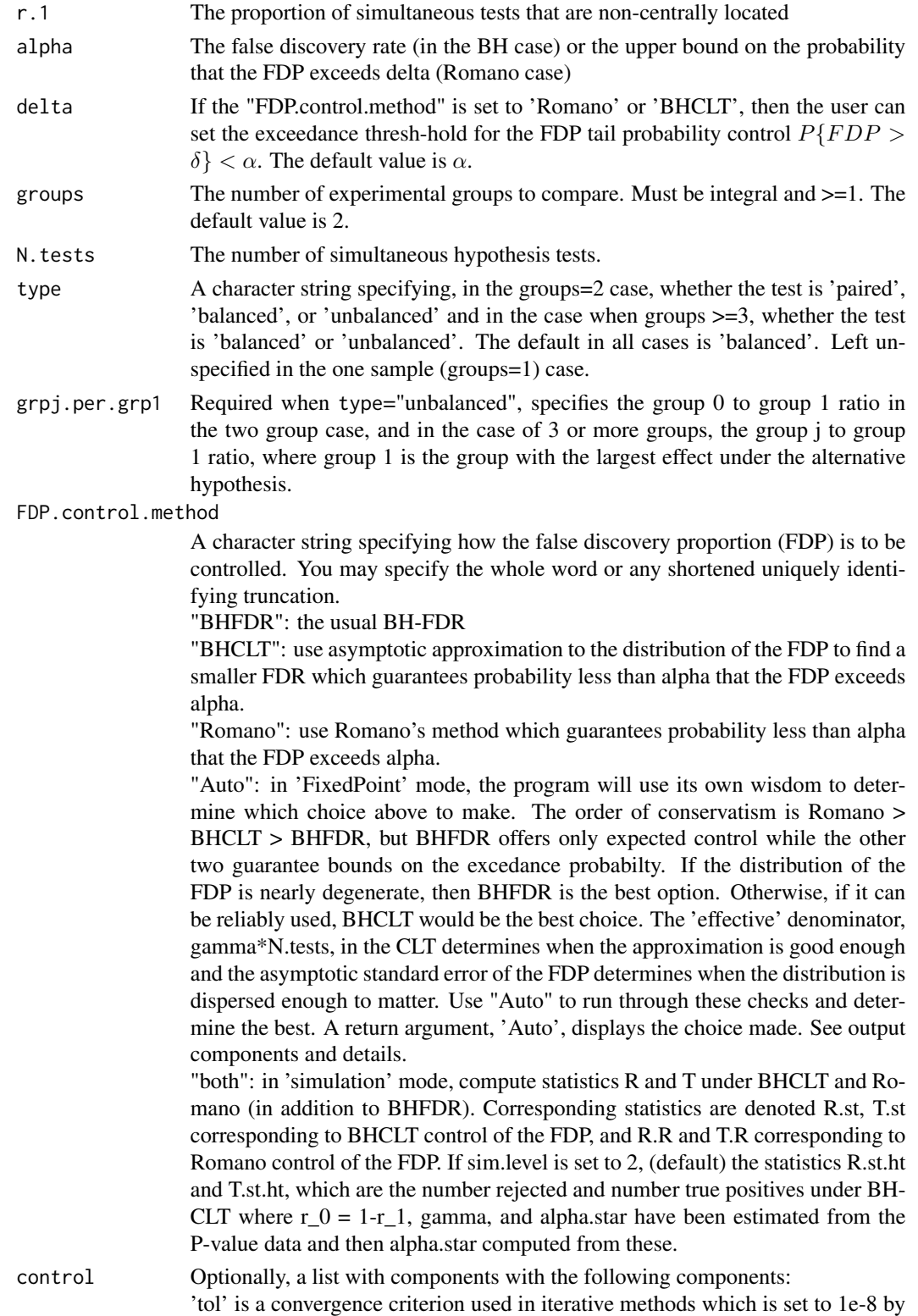

<span id="page-8-0"></span>default. 'max.iter' is an iteration limit, set to 20 for the iterated function limit and 1000 for all others by default. 'distop', specifying the distribution family of the central and non-centrally located sub-populations. distopt=1 gives normal (2 groups), distop=2 gives t- (2 groups) and distopt=3 gives F- (2+ groups)

'CS', correlation structure, for use only with 'method="simulation"' which will simulate m simulatenous tests with correlations 'rho' in blocks of size 'n.WC'. Specify as a list  $CS = list(rho=0.80, n.WC=50)$  for example.

'sim.level' sim level 2 (default) stipulates, when FDP.control.method is set to "BHCLT", or "both", R.st.ht and T.st.ht are computed in addition to R.st and T.st (see above).

'low.power.stop' in simulation option, will result in an error message if the power computed via FixedPoint method is too low, which result in no solution for the BHCLT option. Default setting is TRUE. Set to FALSE to over-ride this behavior.

'FDP.meth.thresh' fine-tunes the 'Auto' voodoo (see above). Leave this alone. 'verb' vebosity level.

#### Value

An object of class cdf which contains components

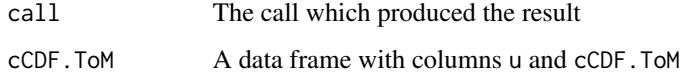

# Author(s)

Grant Izmirlian <izmirlian at nih dot gov>

### References

Izmirlian G. (2020) Strong consistency and asymptotic normality for quantities related to the Benjamini-Hochberg false discovery rate procedure. Statistics and Probability Letters; 108713, <doi:10.1016/j.spl.2020.108713>.

Izmirlian G. (2017) Average Power and  $\lambda$ -power in Multiple Testing Scenarios when the Benjamini-Hochberg False Discovery Rate Procedure is Used. <arXiv:1801.03989>

Jung S-H. (2005) Sample size for FDR-control in microarray data analysis. Bioinformatics; 21:3097- 3104.

Liu P. and Hwang J-T. G. (2007) Quick calculation for sample size while controlling false discovery rate with application to microarray analysis. Bioinformatics; 23:739-746.

Lehmann E. L., Romano J. P.. Generalizations of the familywise error rate. Ann. Stat.. 2005;33(3):1138–1154.

Romano Joseph P., Shaikh Azeem M.. Stepup procedures for control of generalizations of the familywise error rate. Ann. Stat.. 2006;34(4):1850-1873.

# See Also

[cCDF.Rom](#page-3-1) [cCDF.VoR](#page-9-1) [pwrFDR](#page-31-1)

# Examples

library(pwrFDR)

```
u <- seq(from=0,to=1,len=100000)
rslt <- cCDF.ToM(u=u, effect.size=0.9, n.sample=70, r.1=0.05, alpha=0.15, N.tests=1000,
                 FDP.control.method="Auto")
## plot the result
with(rslt$cCDF.ToM, plot(u, cCDF.ToM, type="s"))
## compute the mean and median as a check
DX \leftarrow function(x)c(x[1], diff(x)).mean. <- with(rslt$cCDF.ToM, sum(cCDF.ToM*DX(u)))
.median. <- with(rslt$cCDF.ToM, u[max(which(cCDF.ToM>0.5))])
```
<span id="page-9-1"></span>cCDF.VoR *Computes the complimentary CDF for the false discovery proportion, V\_m/R\_m.*

# Description

Computes the complimentary CDF for the false discovery proportion, V\_m/R\_m via asymptotic approximation. Included here mainly for pedagogic purposes.

# Usage

```
cCDF.VoR(u, effect.size, n.sample, r.1, alpha, delta, groups = 2, N.tests,
         type = c("paired", "balanced", "unbalanced"), grpj.per.grp1 = NULL,
         FDP.control.method = "BHFDR", control = list(tol = 1e-08,
        max.iter = c(1000, 20), distopt = 1, CS = list(NULL), sim.level = 2,
     low.power.stop = TRUE, FDP.meth.thresh = FDP.cntl.mth.thrsh.def, verb = FALSE))
```
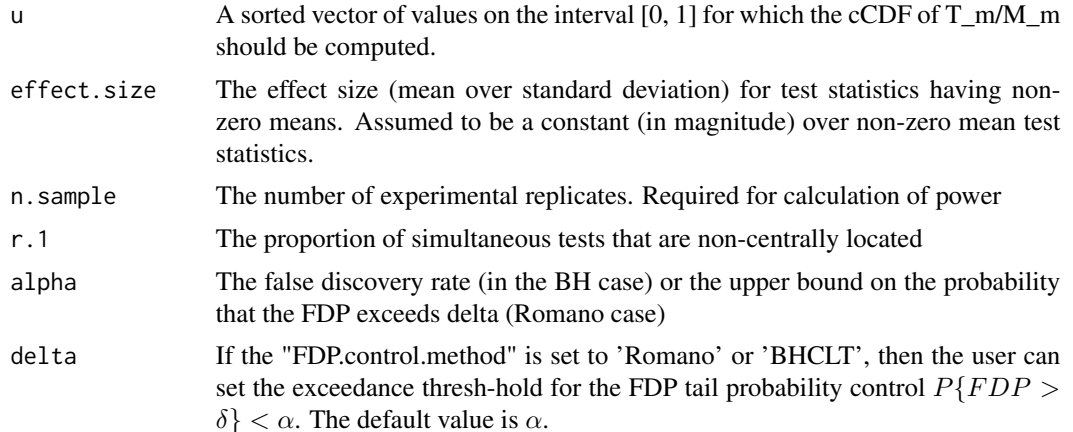

<span id="page-9-0"></span>

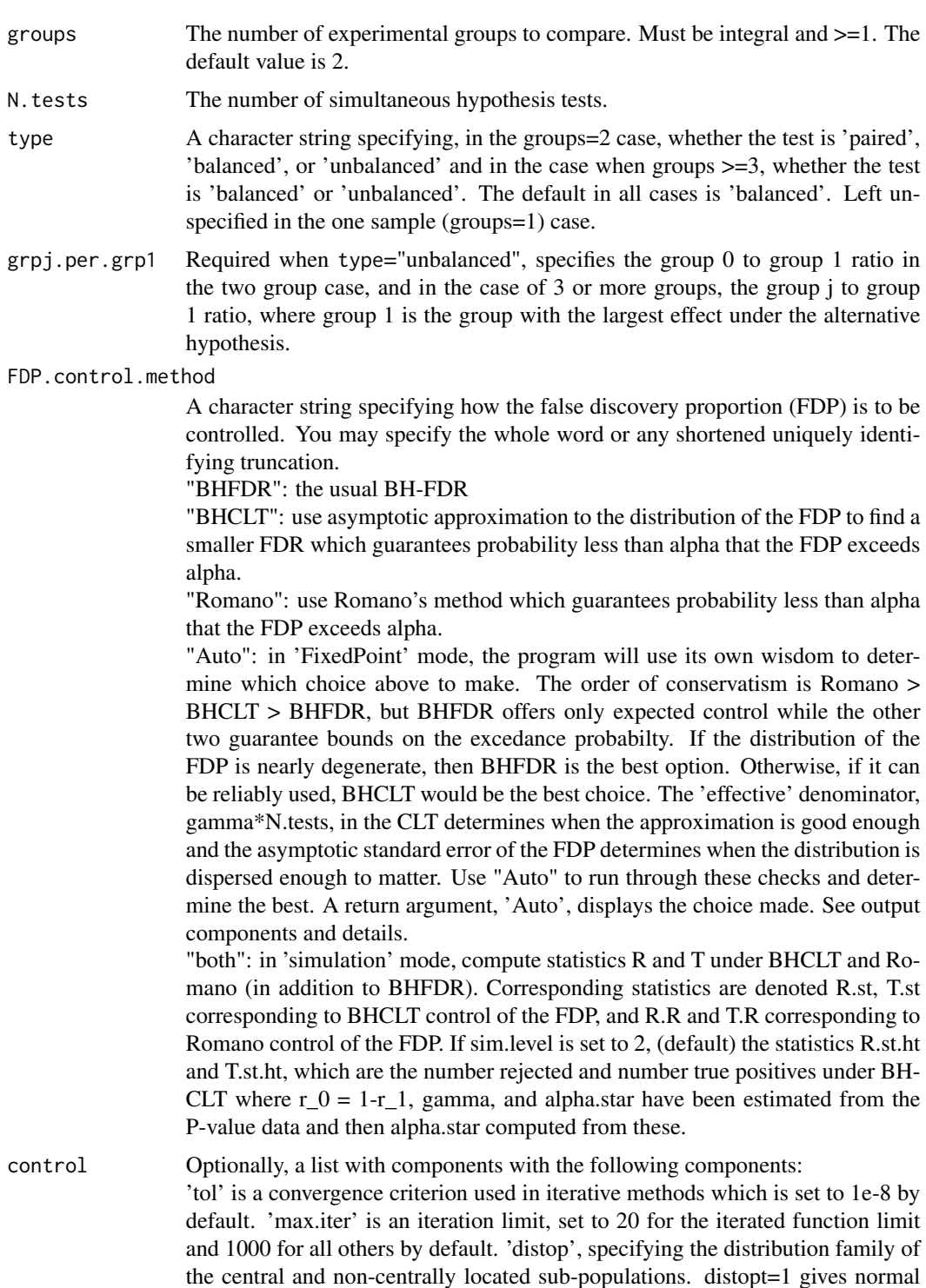

(2 groups), distop=2 gives t- (2 groups) and distopt=3 gives F- (2+ groups) 'CS', correlation structure, for use only with 'method="simulation"' which will simulate m simulatenous tests with correlations 'rho' in blocks of size 'n.WC'.

<span id="page-11-0"></span>Specify as a list  $CS = list(rho=0.80, n.WC=50)$  for example. 'sim.level' sim level 2 (default) stipulates, when FDP.control.method is set to "BHCLT", or "both", R.st.ht and T.st.ht are computed in addition to R.st and T.st (see above). 'low.power.stop' in simulation option, will result in an error message if the power computed via FixedPoint method is too low, which result in no solution for the BHCLT option. Default setting is TRUE. Set to FALSE to over-ride this behavior. 'FDP.meth.thresh' fine-tunes the 'Auto' voodoo (see above). Leave this alone. 'verb' vebosity level.

# Value

An object of class cdf which contains components

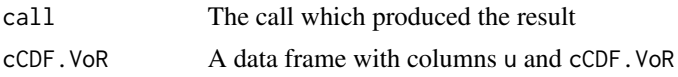

# Author(s)

Grant Izmirlian <izmirlian at nih dot gov>

#### References

Izmirlian G. (2020) Strong consistency and asymptotic normality for quantities related to the Benjamini-Hochberg false discovery rate procedure. Statistics and Probability Letters; 108713, <doi:10.1016/j.spl.2020.108713>.

Izmirlian G. (2017) Average Power and  $\lambda$ -power in Multiple Testing Scenarios when the Benjamini-Hochberg False Discovery Rate Procedure is Used. <arXiv:1801.03989>

Jung S-H. (2005) Sample size for FDR-control in microarray data analysis. Bioinformatics; 21:3097- 3104.

Liu P. and Hwang J-T. G. (2007) Quick calculation for sample size while controlling false discovery rate with application to microarray analysis. Bioinformatics; 23:739-746.

Lehmann E. L., Romano J. P.. Generalizations of the familywise error rate. Ann. Stat.. 2005;33(3):1138–1154.

Romano Joseph P., Shaikh Azeem M.. Stepup procedures for control of generalizations of the familywise error rate. Ann. Stat.. 2006;34(4):1850-1873.

# See Also

[cCDF.Rom](#page-3-1) [cCDF.ToM](#page-6-1) [pwrFDR](#page-31-1)

#### Examples

library(pwrFDR)

```
u <- seq(from=0,to=1,len=100000)
rslt <- cCDF.VoR(u=u, effect.size=0.9, n.sample=70, r.1=0.05, alpha=0.15, N.tests=1000,
                 FDP.control.method="Auto")
```
## plot the result

# <span id="page-12-0"></span>CDF.Pval 13

```
with(rslt$cCDF.VoR, plot(u, cCDF.VoR, type="s"))
## compute the mean and median as a check
DX \leftarrow function(x)c(x[1], diff(x)).mean. <- with(rslt$cCDF.VoR, sum(cCDF.VoR*DX(u)))
.median. <- with(rslt$cCDF.VoR, u[max(which(cCDF.VoR>0.5))])
```
<span id="page-12-1"></span>CDF.Pval *CDF of pooled (H0 and HA) population p-values*

# Description

Computes the CDF of the pooled population p-values under the mixture model, e.g. the p-values are i.i.d. with CDF a mixture between a uniform (CDF in the null distributed population) and a concave function (CDF in the non-null distributed population).

# Usage

```
CDF.Pval(u, effect.size, n.sample, r.1, groups=2, type="balanced",
        grpj.per.grp1=1, control)
```
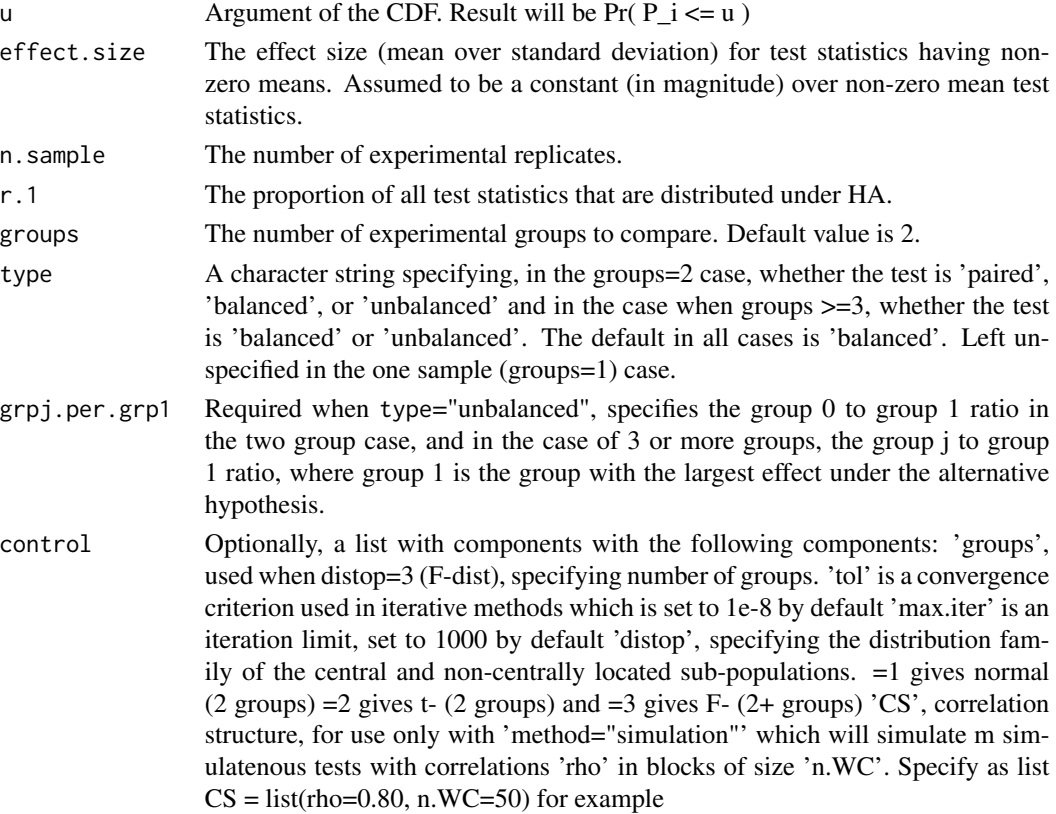

# Details

Computes the CDF of the pooled population p-values under the mixture model, e.g. the p-values are i.i.d. with CDF a mixture between a uniform (CDF in the null distributed population) and a concave function (CDF in the non-null distributed population). If  $Fc_0$  is the cCDF of a test statistic under H0 and Fc\_A is the cCDF of a test statistic under HA then the CDF of the P-values is

 $G(u) = (1-r) u + r Fc_A(Fc_0^4-1(u))$ 

The limiting positve call fraction,  $\lim_{m \to \infty} V_{m/m} = \lim_{m \to \infty} a(a.s.)$  is the solution to the equation

G( gamma alpha) = gamma

where alpha is the nominal FDR.

# Value

A list with components

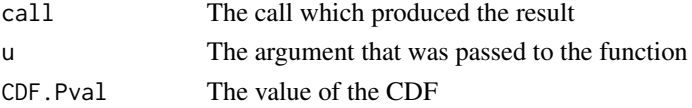

# Author(s)

Grant Izmirlian <izmirlian at nih dot gov>

# References

Izmirlian G. (2020) Strong consistency and asymptotic normality for quantities related to the Benjamini-Hochberg false discovery rate procedure. Statistics and Probability Letters; 108713, <doi:10.1016/j.spl.2020.108713>.

Izmirlian G. (2017) Average Power and λ-power in Multiple Testing Scenarios when the Benjamini-Hochberg False Discovery Rate Procedure is Used. arXiv:1801.03989

Genovese, C. and L. Wasserman. (2004) A stochastic process approach to false discovery control. Annals of Statistics. 32 (3), 1035-1061.

#### See Also

[CDF.Pval.HA](#page-16-1)

# Examples

```
## First calculate an average power for a given set of parameters
rslt.avgp <- pwrFDR(effect.size=0.79, n.sample=46, r.1=2000/54675, alpha=0.15)
## Now verify that G( gamma alpha ) = gamma
gma <- rslt.avgp$gamma
alpha <- rslt.avgp$call$alpha
G.gma.a <- CDF.Pval(u=gma*alpha, r.1=2000/54675, effect.size=0.79, n.sample=46)$CDF.Pval$CDF.Pval
c(G.of.gamma.alpha=G.gma.a, gamma=gma)
```
<span id="page-13-0"></span>

<span id="page-14-0"></span>CDF.Pval.ar.eq.u *Calculates the fixed point for the Romano procedure.*

# Description

Calculates the fixed point for the Romano procedure, e.g. finds u which solves  $u = G(psi(u, d))$ a) where G is the common p-value CDF, and psi $(u, d) = u d/(1 - (1-a) u)$ . Essentially an internal function and included at the user level for pedagogic purposes.

# Usage

CDF.Pval.ar.eq.u(effect.size, n.sample, r.1, alpha, delta, groups, type, grpj.per.grp1, control)

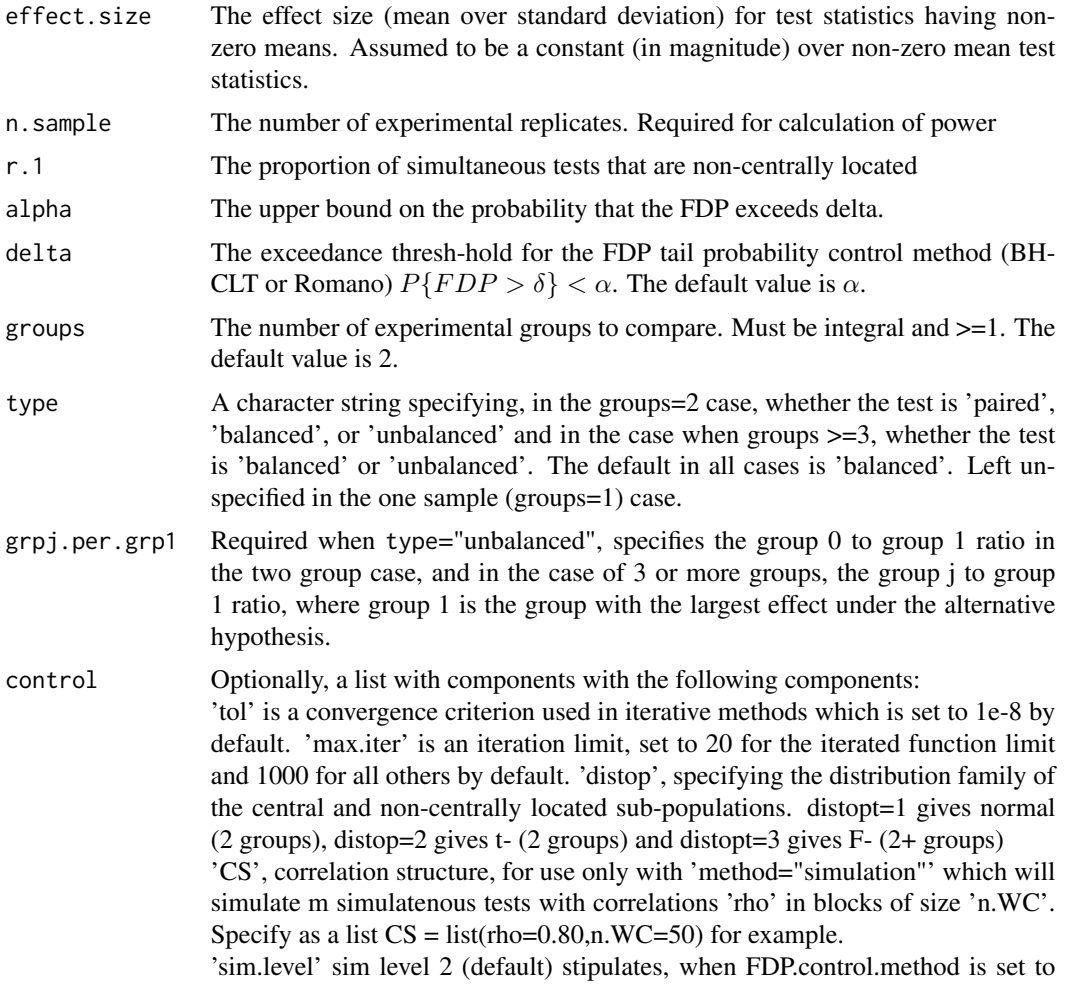

<span id="page-15-0"></span>"BHCLT", or "both", R.st.ht and T.st.ht are computed in addition to R.st and T.st (see above). 'low.power.stop' in simulation option, will result in an error message if the power computed via FixedPoint method is too low, which result in no solution for the BHCLT option. Default setting is TRUE. Set to FALSE to over-ride this behavior.

'FDP.meth.thresh' fine-tunes the 'Auto' voodoo (see above). Leave this alone. 'verb' vebosity level.

# Value

An object of class cdf which contains components

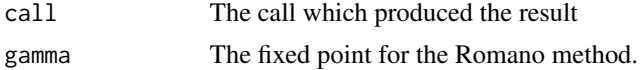

#### Author(s)

Grant Izmirlian <izmirlian at nih dot gov>

#### References

Izmirlian G. (2020) Strong consistency and asymptotic normality for quantities related to the Benjamini-Hochberg false discovery rate procedure. Statistics and Probability Letters; 108713, <doi:10.1016/j.spl.2020.108713>.

Izmirlian G. (2017) Average Power and λ-power in Multiple Testing Scenarios when the Benjamini-Hochberg False Discovery Rate Procedure is Used. <arXiv:1801.03989>

Jung S-H. (2005) Sample size for FDR-control in microarray data analysis. Bioinformatics; 21:3097- 3104.

Liu P. and Hwang J-T. G. (2007) Quick calculation for sample size while controlling false discovery rate with application to microarray analysis. Bioinformatics; 23:739-746.

Lehmann E. L., Romano J. P.. Generalizations of the familywise error rate. Ann. Stat.. 2005;33(3):1138–1154.

Romano Joseph P., Shaikh Azeem M.. Stepup procedures for control of generalizations of the familywise error rate. Ann. Stat.. 2006;34(4):1850-1873.

# See Also

[CDF.Pval.ua.eq.u](#page-18-1)

#### Examples

## An example showing that the Romano method is more conservative than the BHCLT method ## which is in turn more conservative than the BH-FDR method based upon ordering of the ## significant call proportions, R\_m/m

## First find alpha.star for the BH-CLT method at level alpha=0.15 a.st.BHCLT <-controlFDP(effect.size=0.8,r.1=0.05,N.tests=1000,n.sample=70,alpha=0.15)\$alpha.star

## now find the significant call fraction under the BH-FDR method at level alpha=0.15 gamma.BHFDR  $\leq$  CDF.Pval.ua.eq.u(effect.size = 0.8, n.sample = 70, r.1 = 0.05, alpha=0.15)

<span id="page-16-0"></span>## now find the significant call fraction under the Romano method at level alpha=0.15 gamma.romano <- CDF.Pval.ar.eq.u(effect.size = 0.8, n.sample = 70, r.1 = 0.05, alpha=0.15)

## now find the significant call fraction under the BH-CLT method at level alpha=0.15 gamma.BHCLT <- CDF.Pval.ua.eq.u(effect.size = 0.8, n.sample = 70, r.1 = 0.05, alpha=a.st.BHCLT)

<span id="page-16-1"></span>CDF.Pval.HA *CDF of p-values for test statistics distribted under HA.*

# Description

Computes the CDF of p-values for test statistics distribted under HA.

# Usage

CDF.Pval.HA(u, effect.size, n.sample, r.1, groups = 2, type="balanced", grpj.per.grp1=1, control)

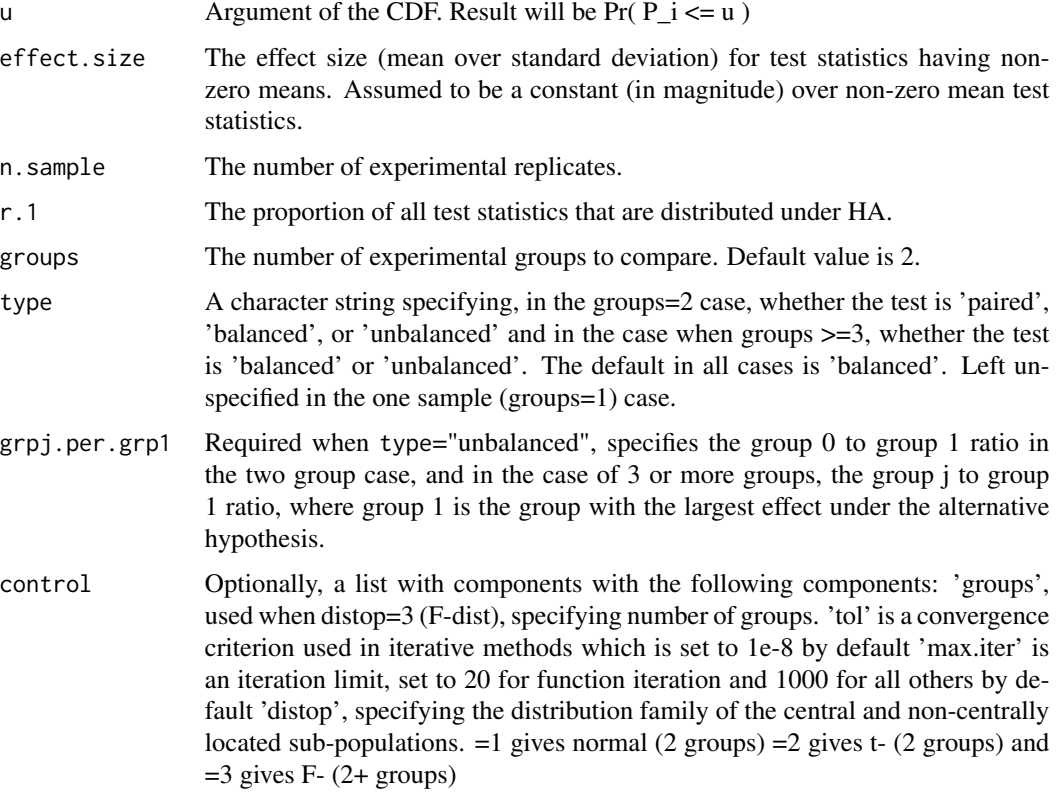

# Details

Computes the CDF of p-values for test statistics distribted under HA. If Fc\_0 is the cCDF of a test statistic under H0 and Fc\_A is the cCDF of a test statistic under HA then the CDF of a P-value for a test statistic distributed under HA is

 $G_A(u) = F_c_A(F_c_0^A - 1(u))$ 

The limiting true positive fraction is the infinite simultaneous tests average power,

 $\lim_{m \to \infty}$  T\_m/M\_m = average.power (a.s.),

which is used to approximate the average power for finite 'm', is  $G_1$  at gamma alpha:

 $G_1$ ( gamma alpha) = average.pwer

where alpha is the nominal FDR and gamma =  $\lim_{m \to \infty} R_m/m$  (a.s.) is the limiting positive call fraction.

# Value

A list with components

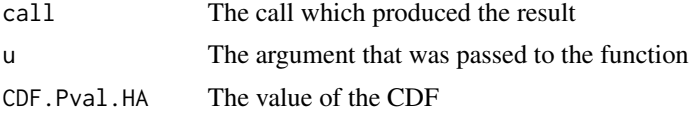

# Author(s)

Grant Izmirlian <izmirlian at nih dot gov>

# References

Izmirlian G. (2020) Strong consistency and asymptotic normality for quantities related to the Benjamini-Hochberg false discovery rate procedure. Statistics and Probability Letters; 108713, <doi:10.1016/j.spl.2020.108713>.

Izmirlian G. (2017) Average Power and λ-power in Multiple Testing Scenarios when the Benjamini-Hochberg False Discovery Rate Procedure is Used. <arXiv:1801.03989>

Genovese, C. and L. Wasserman. (2004) A stochastic process approach to false discovery control. Annals of Statistics. 32 (3), 1035-1061.

#### See Also

[CDF.Pval](#page-12-1)

# Examples

```
## First calculate an average power for a given set of parameters
rslt.avgp <- pwrFDR(effect.size=0.79, n.sample=42, r.1=0.05, alpha=0.15)
## Now verify that G_A( gamma f ) = average.power
gma <- rslt.avgp$gamma
alpha <- rslt.avgp$call$alpha
```
<span id="page-17-0"></span>

<span id="page-18-0"></span>GA.gma.alpha <- CDF.Pval.HA(u=gma\*alpha, r.1=0.05, effect.size=0.79, n.sample=42)

c(G.gm.alpha=GA.gma.alpha\$CDF.Pval.HA\$CDF.Pval.HA, average.power=rslt.avgp\$average.power)

<span id="page-18-1"></span>CDF. Pval.ua.eq.u *Function which solves the implicit equation*  $u = G(u \alpha)$  *alpha*)

# Description

Function which solves the implicit equation  $u = G(u)$  alpha) where G is the pooled P-value CDF and alpha is the FDR

# Usage

```
CDF.Pval.ua.eq.u(effect.size, n.sample, r.1, alpha, groups, type,
                 grpj.per.grp1, control)
```
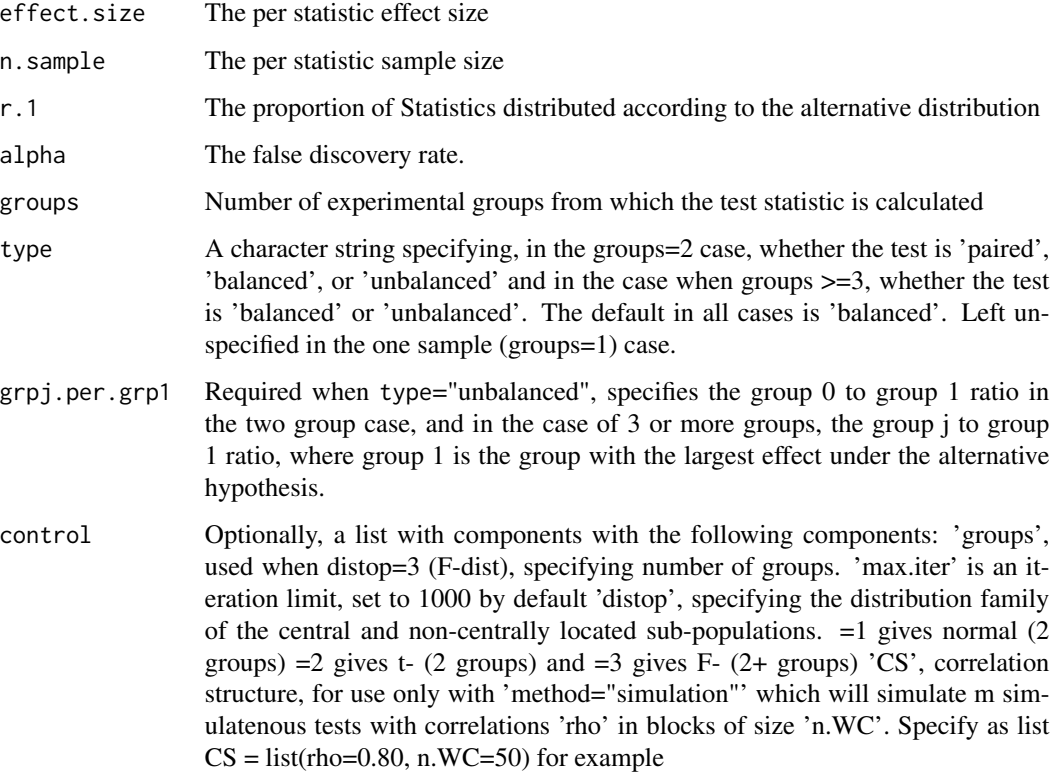

#### <span id="page-19-0"></span>Value

A list with a single component,

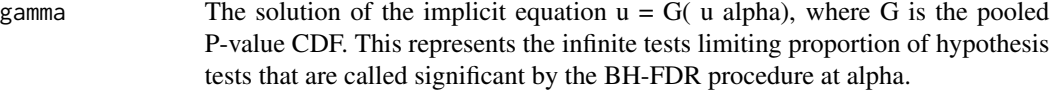

# Author(s)

Grant Izmirlian <izmirlian at nih dot gov>

# References

Izmirlian G. (2020) Strong consistency and asymptotic normality for quantities related to the Benjamini-Hochberg false discovery rate procedure. Statistics and Probability Letters; 108713, <doi:10.1016/j.spl.2020.108713>.

Izmirlian G. (2017) Average Power and  $\lambda$ -power in Multiple Testing Scenarios when the Benjamini-Hochberg False Discovery Rate Procedure is Used. <arXiv:1801.03989>

Jung S-H. (2005) Sample size for FDR-control in microarray data analysis. Bioinformatics; 21:3097- 3104.

Liu P. and Hwang J-T. G. (2007) Quick calculation for sample size while controlling false discovery rate with application to microarray analysis. Bioinformatics; 23:739-746.

# Examples

## An example showing that the Romano method is more conservative than the BHCLT method ## which is in turn more conservative than the BH-FDR method based upon ordering of the ## significant call proportions, R\_m/m

## First find alpha.star for the BH-CLT method at level alpha=0.15 a.st.BHCLT <-controlFDP(effect.size=0.8,r.1=0.05,N.tests=1000,n.sample=70,alpha=0.15)\$alpha.star

## now find the significant call fraction under the BH-FDR method at level alpha=0.15 gamma.BHFDR  $\leq$  CDF.Pval.ua.eq.u(effect.size = 0.8, n.sample = 70, r.1 = 0.05, alpha=0.15)

## now find the significant call fraction under the Romano method at level alpha=0.15 gamma.romano <- CDF.Pval.ar.eq.u(effect.size = 0.8, n.sample = 70, r.1 = 0.05, alpha=0.15)

## now find the significant call fraction under the BH-CLT method at level alpha=0.15 gamma.BHCLT <- CDF.Pval.ua.eq.u(effect.size = 0.8, n.sample = 70, r.1 = 0.05, alpha=a.st.BHCLT)

<span id="page-19-1"></span>controlFDP *Helper function for the BHCLT FDP control method*

#### **Description**

Helper function for the BHCLT FDP control method. Calculates a reduced FDR required to bound the the false discovery proportion in probability using asymptotic approximation.

# controlFDP 21

# Usage

```
controlFDP(effect.size, n.sample, r.1, alpha, delta, groups = 2,
  N.tests, type, grpj.per.grp1, control, formula, data)
```
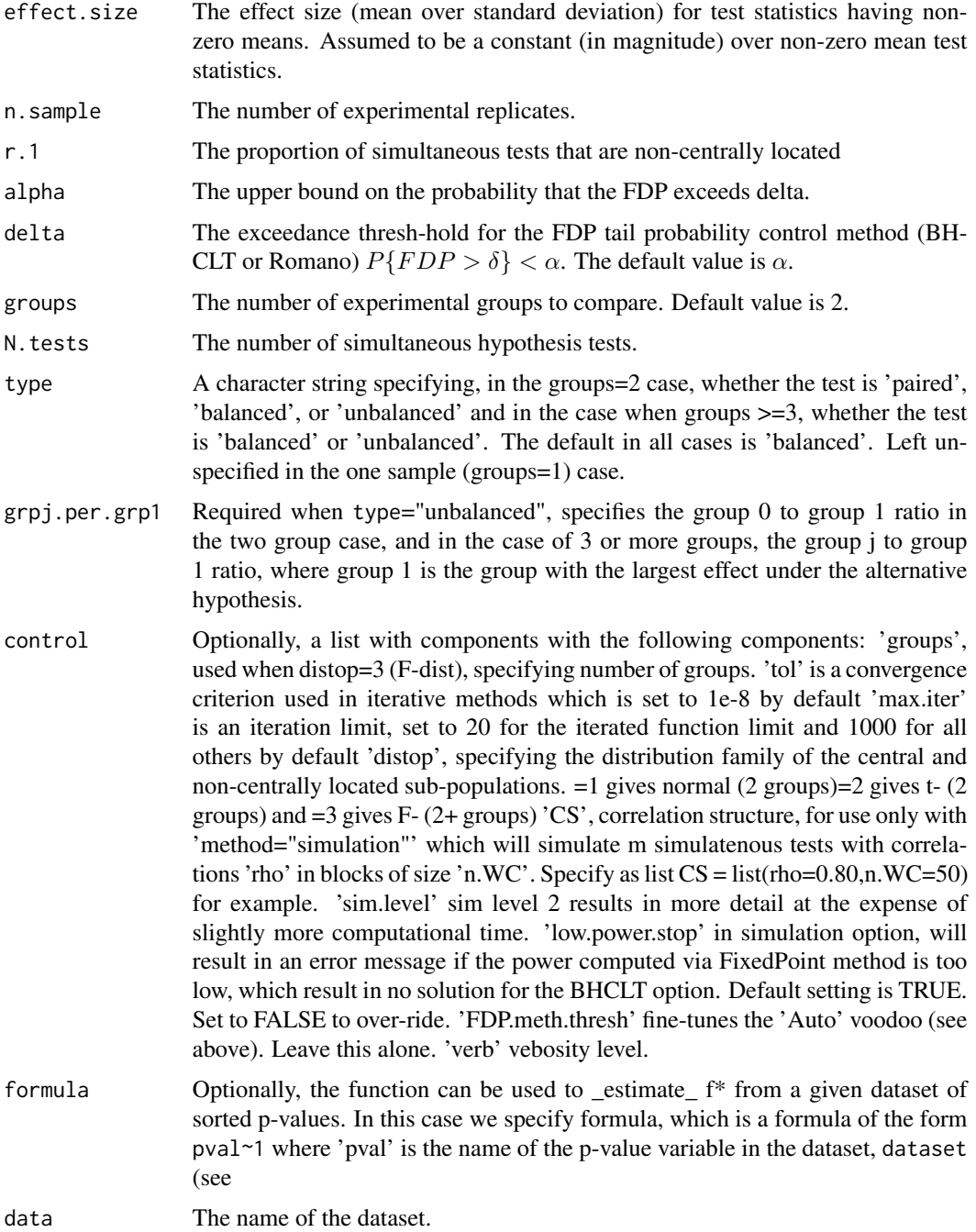

# <span id="page-21-0"></span>Details

Uses a CLT for the FDP to calculate a reduced alpha required to bound the the false discovery rate in probability...e.g. finds alpha\* so that when the BH-FDR procedure is controlled at alpha\*, we ensure that

Pr( $V_m/R_m$  > (1-r) alpha ) < (1-r) alpha

where 'alpha' is the original false discovery rate and 'r' is the proportion of non-null distributed test statistics.

# Value

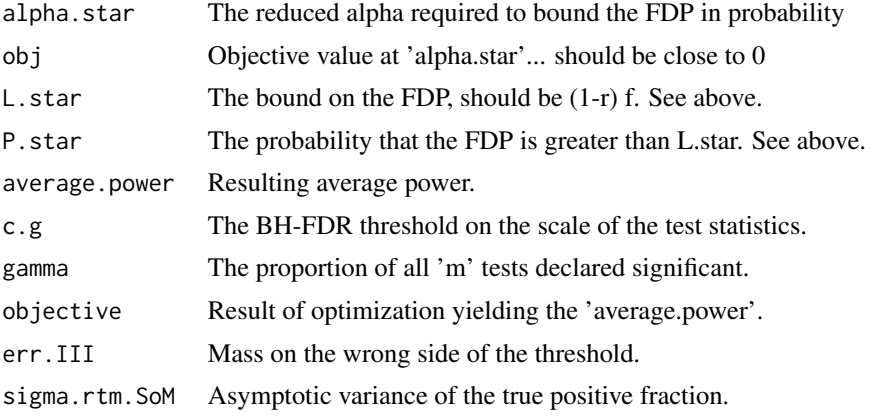

# Author(s)

Grant Izmirlian <izmirlian at nih dot gov>

# References

Izmirlian G. (2020) Strong consistency and asymptotic normality for quantities related to the Benjamini-Hochberg false discovery rate procedure. Statistics and Probability Letters; 108713, <doi:10.1016/j.spl.2020.108713>

Izmirlian G. (2017) Average Power and  $\lambda$ -power in Multiple Testing Scenarios when the Benjamini-Hochberg False Discovery Rate Procedure is Used. <arXiv:1801.03989>

# See Also

#### [pwrFDR](#page-31-1)

# Examples

```
## at alpha=0.15 and other parameters, it takes n.sample=46 replicates for
## average power > 80%
pwr.46.15 <- pwrFDR(alpha=0.15, r.1=0.03, N.tests=1000, effect.size=0.79, n.sample=46)
## when there are 'only' N.tests=1000 simultaneous tests, the distribution of the
## false discovery fraction, FDP, is not so highly spiked at the alpha=0.15
## You need to set the alpha down to alpha=0.0657 to ensure that Pr( T/J > 0.145 ) < 0.0657
fstr <- controlFDP(alpha=0.15, r.1=0.03, N.tests=1000, effect.size=0.8, n.sample=46)
```
#### <span id="page-22-0"></span>criterion 23

```
## at all the above settings, with alpha=0.0657 at an n.sample of 46, we only have 69%
## average power.
pwr.46.0657 <- pwrFDR(alpha=0.065747, r.1=0.03, N.tests=1000, effect.size=0.79, n.sample=46)
## it'll cost 7 more replicates to get the average power up over 80%.
pwr.53.0657 <- pwrFDR(alpha=0.065747, r.1=0.03, N.tests=1000, effect.size=0.8, n.sample=53)
## it costs only 8.75% more to get it right!
```
criterion *BH-FDR and Romano Criterion*

# Description

Compute BH-FDR step up criterion, or Romano step-down criterion

# Usage

criterion(alpha, delta, N.tests, FDP.control.method = c("BHFDR", "Romano"))

# Arguments

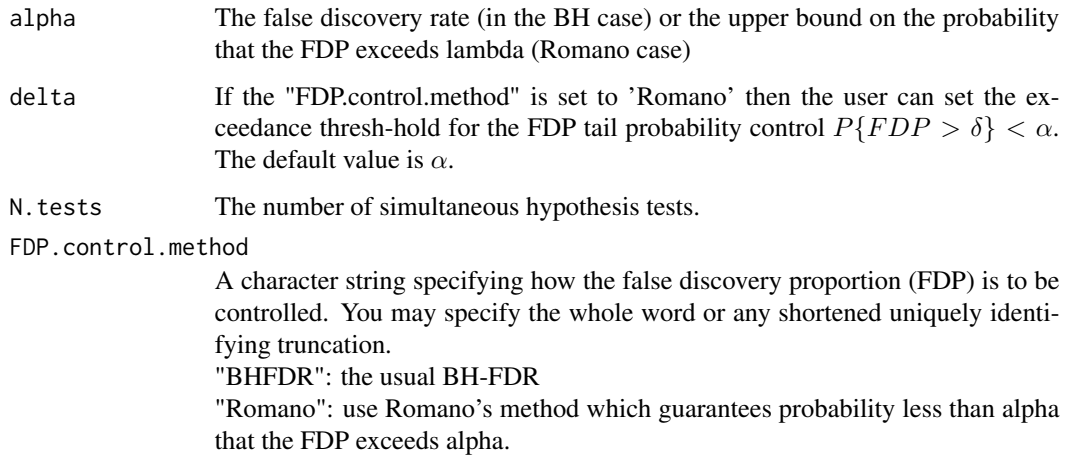

# Value

The step down or step up criterion, which is a vector of length N.tests

# Author(s)

Grant Izmirlian <izmirlian at nih dot gov>

# <span id="page-23-0"></span>References

Benjamini Y, Hochberg Y. Controlling the false discovery rate - a practical and powerful approach to multiple testing. J. R. Stat. Soc. Ser. B Stat. Methodol. 1995; 57(1):289-300.

Romano J.P. and Shaikh A.M. On stepdown control of the false discovery proportion. IMS Lecture Notes–Monograph Series. 2006; 49:33-50. DOI: 10.1214/074921706000000383.

# Examples

library(pwrFDR)

```
crit.b <- criterion(N.tests=1000, alpha=0.15, FDP.control.method="BHFDR")
crit.r <- criterion(N.tests=1000, alpha=0.15, FDP.control.method="Romano")
crit.r.17 <- criterion(N.tests=1000, alpha=0.15, delta=0.17, FDP.control.method="Romano")
matplot(1:1000, cbind(crit.b, crit.r, crit.r.17), type="l", lty=1, col=2:4)
```
<span id="page-23-1"></span>

detail *The detail extraction function for simulated power objects*

#### Description

Objects created by the pwrFDR function with option method=="simulation" are returned with an attribute named detail. This is its extractor function

#### Usage

detail(obj)

#### Arguments

obj An object created by the pwrFDR function with option method=="simulation".

# Value

A list with components

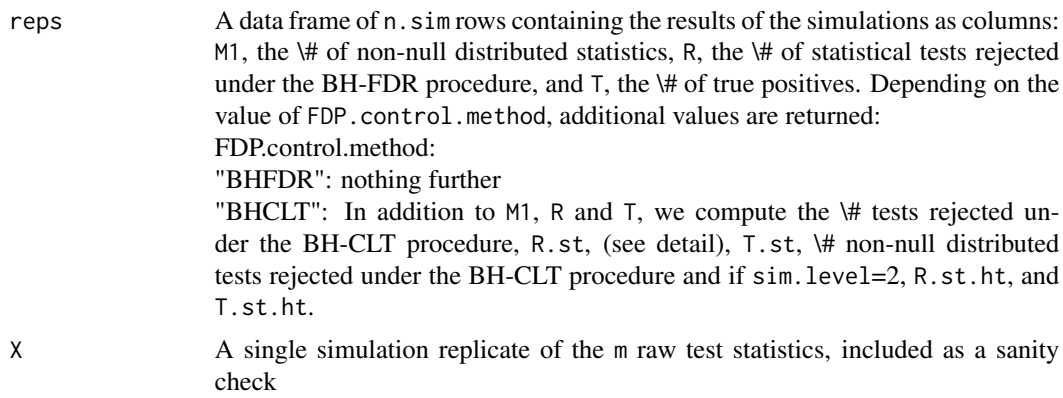

#### <span id="page-24-0"></span>dists 25

#### Author(s)

Grant Izmirlian izmirlig at mail dot nih dot gov

#### dists *The Distribution family object*

#### Description

The pwrFDR package currently incorporates 3 distribution types, normal, t and F. The first two of these are strictly for statistics formed from two group comparison while the third is for statistics formed from the omnibus test of any difference among an arbitrary number of groups >=2. The structure is general and user expandable. One must specify the density, CDF and quantile function for a given distribution and its parameters under the null and under the alternative. These parameters must be expressions to be evaluated inside the kernel of the power program, functions of the arguments n.sample, groups and effect.size. This is not used directly by the user at all unless she (he) wants to add a distribution type.

# Format

A data frame with 3 observations on the following 6 variables.

- pars0 a list vector having components 'c(nd, p1, p2, ...)' where 'nd' is the distribution number starting with 0, and p1, p2, ..., are paramters of the distribution, which are functions of 'n.sample', 'groups' and 'effect.size' as mentioned above. These must be expressed as a call e.g. as.call(expression(c, nd, p1, p2, ...)) etc. 'pars0' are the parameters under the null.
- pars1 a list vector. See directly above. Parameters under the alternative.
- minv a list vector with components given the values -Inf or 0, which will be used to decide if the two sided corrections are used or not.
- ddist a list vector with components set to functions, each one computing the probability density function corresponding to the particular distribution. A function of arguments 'x' and 'par'. See details below.
- pdist a list vector with components set to the functions, each one computing the cumulative distribution function corresponding to the particular distribution. A function of arguments 'x' and 'par'. See details below.
- qdist a list vector with components set to the functions, each one computing the quantile function (inverse cumulative distribution function) corresponding to the particular distribution. A function of arguments 'x' and 'par'. See details below.

#### Details

dists is a data.frame with components pars0, pars1, minv, ddist, pdist, and qdist. For the three available distribution options, "normal", "t" and "f", the components pars0 and pars1 take the following form:

1. pars0 pars1

```
2. c(0, \text{ncp=0}, \text{sd=1}) c(0, \text{ncp=.NCP}, \text{sd=1})3. c(1,ncp=0,ndf=.DF.) c(1,ncp=.NCP.,ndf=.DF.)
4. c(2,\text{ncp}=0,\text{ndf1}=g\text{rough.} \text{ndf2}=.DF.) c(2,\text{ncp}=.NE\text{PC}.\text{NCP}.\text{ndf1}=g\text{rough.}\text{ndf2}=.DF.)
```
The component minv gives the minumum value of the support set of the distribution. For the above named three available distribution options, minv is set to the values -Inf, -Inf and 0, respectively. The components ddist, pdist, and qdist contain functions defining the density, CDF, and quantile function, respectively. For the above named three available distribution options, ddist takes the following form:

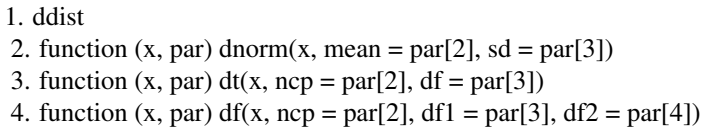

The components pdist and qdist are nearly identical to the component ddist, but with pnorm, pt, pf and qnorm, qt, qf replacing dnorm, dt and df, respectively.

The variables, .NCP. and .DF. named above are defined within the functions in which ddist is used based upon corresponding expressions, NCP and DF. These expressions currently contain 3 component expressions, one for each of the available test types, "paired", "balanced" and "unbalanced". NCP is currently defined:

> 1. NCP expression(n.sample^0.5\*effect.size,(n.sample/groups)^0.5\*effect.size,  $((n.sample-1)/(1+sum((n.sample-1)/(nii.sample-1))))^0.5*effect.size)$

and DF is currently defined:

1. DF expression(n.sample - 1, groups \* (n.sample - 1), groups^2\*(n.sample-1)/(1+sum((n.sample-1)/(nii.sample-1))))

#### Source

This isn't 'data' data, its a kind of a 'family' object.

Izmirlian G. (2020) Strong consistency and asymptotic normality for quantities related to the Benjamini-Hochberg false discovery rate procedure. Statistics and Probability Letters; <doi:10.1016/j.spl.2020.108713>

Izmirlian G. (2017) Average Power and λ-power in Multiple Testing Scenarios when the Benjamini-Hochberg False Discovery Rate Procedure is Used. <arXiv:1801.03989>

26 dists and the contract of the contract of the contract of the contract of the contract of the contract of the contract of the contract of the contract of the contract of the contract of the contract of the contract of t

<span id="page-26-1"></span><span id="page-26-0"></span>es.ROC *Computes the equivalent Z-test effect size in hypothesis tests involving the ROC. Included here with the intent that it can be used in conjunction with* [pwrFDR](#page-31-1) *to allow power/sample size calculation for multiple tests of ROC curve based hypothesis. See details.*

# Description

In hypothesis tests of TPR\_1 vs TPR\_0 at fixed FPR, or FPR\_1 vs FPR\_0 at fixed TPR, this computes the equivalent Z-test effect size. This can then be passed the effect.size argument in a call to [pwrFDR](#page-31-1) or [controlFDP](#page-19-1)

#### Usage

es.ROC(FPR0, FPR1 = NULL, TPR0, TPR1 = NULL,  $b = NULL$ )

#### Arguments

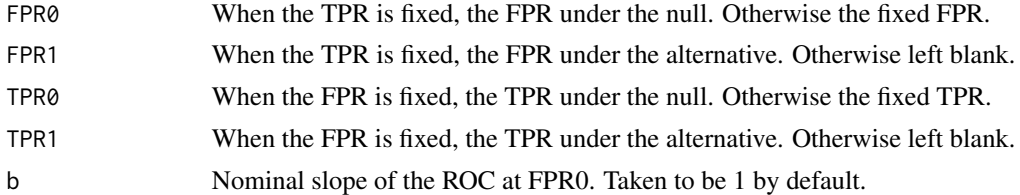

# Value

The equivalent Z-test effect size in a hypothesis test for difference in TPR at fixed FPR or difference in FPR at fixed TPR

# Author(s)

Grant Izmirlian <izmirlian at nih dot gov>

#### References

Pepe M. S., Feng Z, Janes, H Bossuyt P. M. and Potter J. D. Pivotal evaluation of the accuracy of a biomarker used for classification or prediction. Supplement. J Natl Cancer Inst 2008;100: 1432–1438

# See Also

[cc.ROC](#page-2-1)

# Examples

```
es.ROC(FPR0=0.15, TPR0=0.80, TPR1=0.90)
```
<span id="page-27-0"></span>

# Description

Generates a tempfile name with an optional user specified prefix and suffix Result is a character string

# Usage

```
gentempfilenm(prfx = "temp", sfx = ".txt")
```
# Arguments

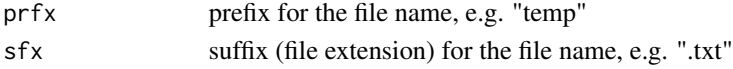

# Value

a character string containing the randomly generated name of the tempfile.

# Author(s)

Grant Izmirlian izmirlig at mail dot nih dot gov

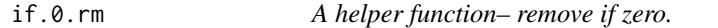

# Description

A helper function– remove if zero. Included at the user level because it's useful for setting up batch jobs.

# Usage

if.0.rm(x)

# Arguments

x A numeric vector.

# Value

A numeric vector, equal to the input vector, x, except with 0's removed.

# Author(s)

Grant Izmirlian <izmirlian at nih dot gov>

# <span id="page-28-0"></span>Description

A helper function – substitute 'NA's with a specified 'x'. Included at the user level because it's useful for setting up batch jobs.

# Usage

 $if.na.x(x, x0 = FALSE)$ 

# Arguments

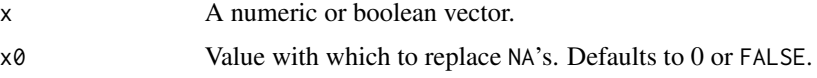

# Value

A numeric vector, equal to the input vector, x, except with  $NA$ 's replaced by the value,  $x\theta$ , which the user suplied.

#### Author(s)

Grant Izmirlian <izmirlian at nih dot gov>

if.y.z *A helper function – substitute* y*'s with a specified 'z'.*

# Description

A helper function – in a numeric vector, substitute values equal to 'y' with user specified 'z'. Included at the user level because it's useful for setting up batch jobs.

# Usage

if.y.z(x,  $y = 0$ ,  $z = 1$ )

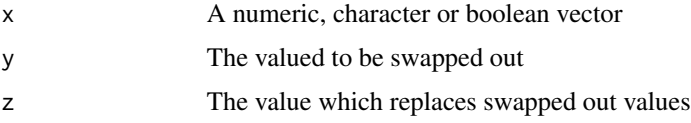

# <span id="page-29-0"></span>Value

A numeric, character or boolean vector, equal to the input vector, x, except with occurences y replaced with the value z

#### Author(s)

Grant Izmirlian <izmirlian at nih dot gov>

logit *Computes the logit transform*

# Description

Computes the logit transform for objects of type numeric and objects of class "pwr".

# Usage

logit(mu)

# Arguments

mu A real number on the interval [0, 1]

# Value

A numeric equal to the logit of mu, a real number.

# Author(s)

Grant Izmirlian <izmirlian at mail.nih.gov>

logitInv *Computes the inverse logit transform*

# Description

Computes the inverse logit transform for objects of type numeric and objects of class "pwr".

#### Usage

logitInv(eta)

# Arguments

eta Any real number

# <span id="page-30-0"></span>Value

A numeric equal to the logit inverse of mu, a real number on the interval [0, 1]

# Author(s)

Grant Izmirlian <izmirlian at mail.nih.gov>

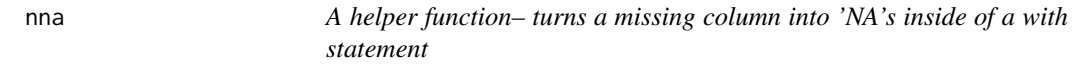

#### Description

A helper function– turns a missing column into 'NA's inside of a with statement. Included at the user level because its useful in setting up batch jobs, especially since the 'pwrFDR' return argument list varies depending on the manner called.

# Usage

 $nna(x)$ 

#### Arguments

x A named numeric vector component of a data frame which may or may not be present.

#### Value

Either the values in the component x of the data.frame or NA\'s of equal length

#### Author(s)

Grant Izmirlian <izmirlian at nih dot gov>

# Examples

sim.1 <- pwrFDR(effect.size=0.8, n.sample=60, lambda=0.90, r.1=0.05, N.tests=450, alpha=0.15, method="sim", FDP.control.method="BHCLT")

sim.2 <- pwrFDR(effect.size=0.8, n.sample=60, lambda=0.90, r.1=0.05, N.tests=450, alpha=0.15, method="sim", FDP.control.method="both", control=list(sim.level=2))

with(detail(sim.1)\$reps, cbind(R.st/100, nna(R.R)/450))

with(detail(sim.2)\$reps, cbind(R.st/100, nna(R.R)/450))

<span id="page-31-0"></span>

# Description

A binary operator shortcut for  $\text{past}(x,y)$ 

# Usage

x %,% y

# Arguments

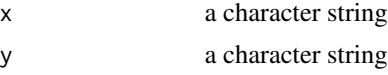

# Value

The concatenated character string

#### Author(s)

Grant Izmirlian <izmirlian@nih.gov>

# Examples

library(pwrFDR) "var" %,% (1:10)

<span id="page-31-1"></span>pwrFDR *Ensemble power or sample size under selected control of the FDP*

#### **Description**

This is a function for calculating two differing notions of power, or deriving sample sizes for specified requisite power in multiple testing experiments under a variety of methods for control of the distribution of the False Discovery Proportion (FDP). More specifically, one can choose to control the FDP distribution according to control of its (i) mean, e.g. the usual BH-FDR procedure, or via the probability that it exceeds a given value, delta, via (ii) the Romano procedure, or via (iii) my procedure based upon asymptotic approximation. Likewise, we can think of the power in multiple testing experiments in terms of a summary of the distribution of the True Positive Proportion (TPP). The package will compute power, sample size or any other missing parameter required for power based upon (i) the mean of the TPP which is the average power (ii) the probability that the TPP exceeds a given value, lambda, via my asymptotic approximation procedure. The theoretical results are described in Izmirlian, G. (2020), and an applied paper describing the methodology with a simulation study is in preparation.

#### pwrFDR 33

# Usage

```
pwrFDR(effect.size, n.sample, r.1, alpha, delta=NULL, groups=2, N.tests,
    average.power, tp.power, lambda, type=c("paired","balanced","unbalanced"),
    grpj.per.grp1=NULL, FDP.control.method=c("BHFDR","BHCLT","Romano","Auto","both"),
       method=c("FixedPoint", "simulation"), n.sim=1000, temp.file,
    control=list(tol=1e-8, max.iter=c(1000,20), distopt=1, CS=list(NULL),sim.level=2,
     low.power.stop=TRUE, FDP.meth.thresh=FDP.cntl.mth.thrsh.def, verb=FALSE,
       ast.le.a=TRUE))
```
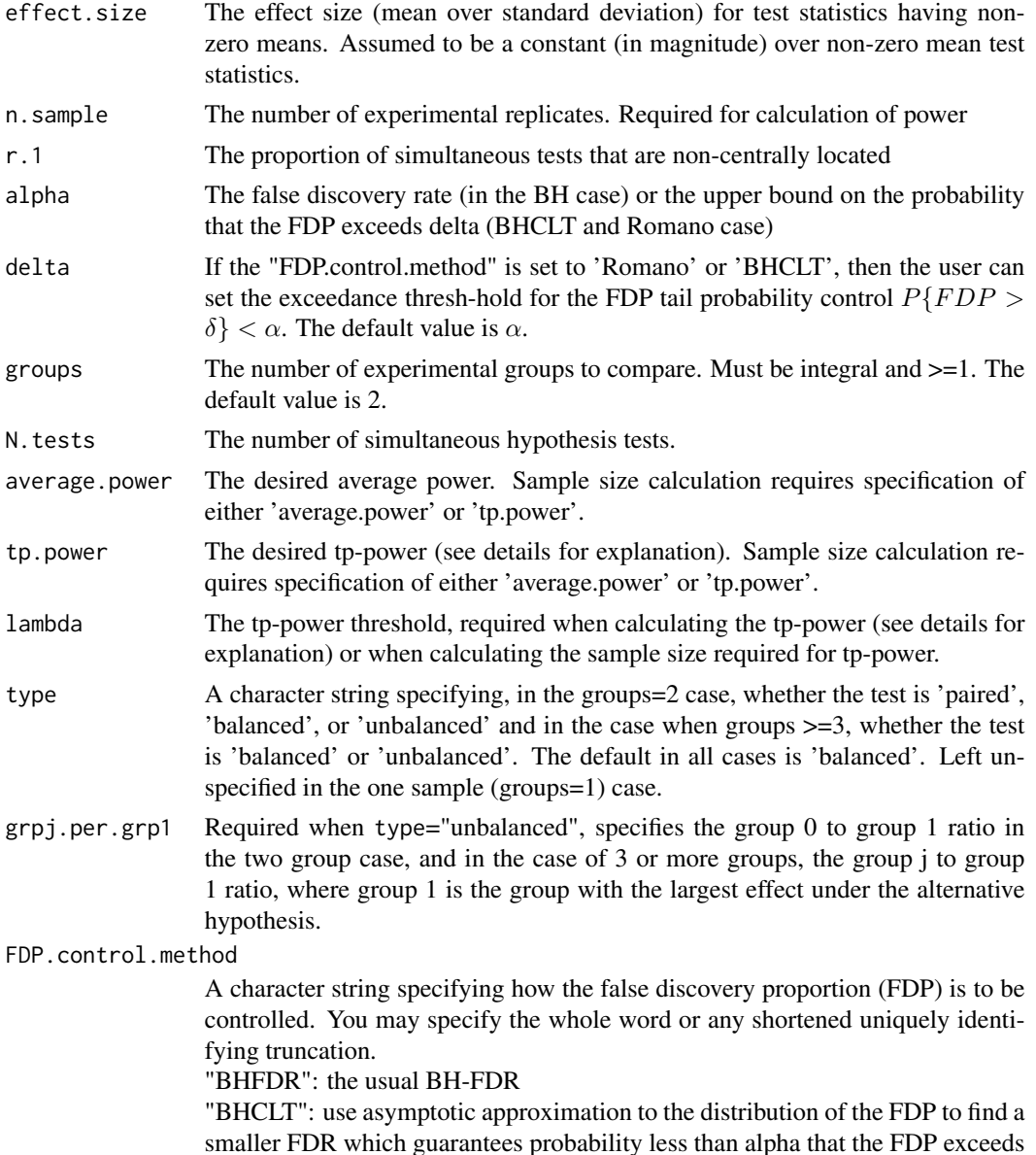

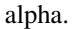

"Romano": use Romano's method which guarantees probability less than alpha that the FDP exceeds alpha.

"Auto": in 'FixedPoint' mode, the program will use its own wisdom to determine which choice above to make. The order of conservatism is Romano > BHCLT > BHFDR, but BHFDR offers only expected control while the other two guarantee bounds on the excedance probabilty. If the distribution of the FDP is nearly degenerate, then BHFDR is the best option. Otherwise, if it can be reliably used, BHCLT would be the best choice. The 'effective' denominator, gamma\*N.tests, in the CLT determines when the approximation is good enough and the asymptotic standard error of the FDP determines when the distribution is dispersed enough to matter. Use "Auto" to run through these checks and determine the best. A return argument, 'Auto', displays the choice made. See output components and details.

"both": in 'simulation' mode, compute statistics R and T under BHCLT and Romano (in addition to BHFDR). Corresponding statistics are denoted R.st, T.st corresponding to BHCLT control of the FDP, and R.R and T.R corresponding to Romano control of the FDP. If sim.level is set to 2, (default) the statistics R.st.ht and T.st.ht, which are the number rejected and number true positives under BH-CLT where r  $0 = 1-r$  1, gamma, and alpha.star have been estimated from the P-value data and then alpha.star computed from these.

method Specify the method whereby the average power is calculated. You may specify the whole word or any unqiuely indentifying truncation.

> "FixedPoint": use the fixed point method, e.g., first find the solution to the equation  $u = G$ (alpha u) where G is the CDF of the pooled P-values. This solution gives 'gamma', the positive proportion. The average power and other quantities are then determined e.g. average.power =  $G_1$  (gamma alpha), where  $G_1$  is the CDF of the P-values corresponding to statistics drawn under H\_A.

> "simulation": uses brute force simulation to determine the average power. NOTE: the "FixedPoint" technique is approximate in that it results in large sample values.

control Optionally, a list with components with the following components:

'tol' is a convergence criterion used in iterative methods which is set to 1e-8 by default. 'max.iter' is an iteration limit, set to 20 for the iterated function limit and 1000 for all others by default. 'distop', specifying the distribution family of the central and non-centrally located sub-populations. distopt=1 gives normal (2 groups), distop=2 gives t- (2 groups) and distopt=3 gives F- (2+ groups)

'CS', correlation structure, for use only with 'method="simulation"' which will simulate m simulatenous tests with correlations 'rho' in blocks of size 'n.WC'. Specify as a list  $CS = list(rho=0.80, n.WC=50)$  for example.

'sim.level' sim level 2 (default) stipulates, when FDP.control.method is set to "BHCLT", or "both", R.st.ht and T.st.ht are computed in addition to R.st and T.st (see above).

'low.power.stop' in simulation option, will result in an error message if the power computed via FixedPoint method is too low, which result in no solution for the BHCLT option. Default setting is TRUE. Set to FALSE to over-ride this behavior.

'FDP.meth.thresh' fine-tunes the 'Auto' voodoo (see above). Leave this alone.

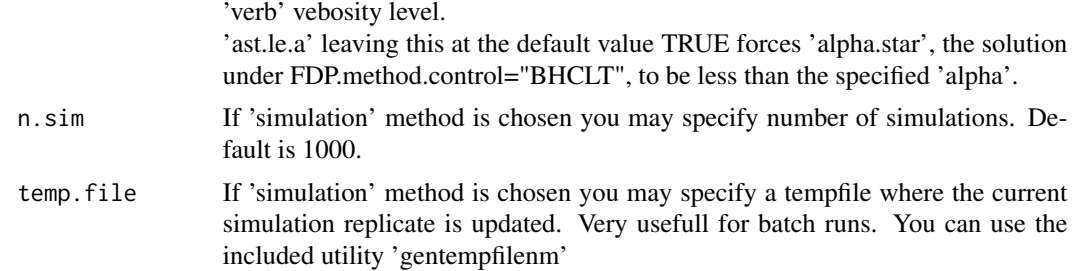

#### Details

This function will compute one of a variety of ensemble powers under a given choice of FDP control methods. The underlying model assumes that the m simultaneous test statistics are i.i.d., each being formed from k samples which can be paired  $(k=2)$ , balanced or unbalanced  $(k>=2)$ , k=1,2,..., and distributed according to one of the available relevent distribution types (see above). The location parameter for each of the statistical tests is either 0 (null hypothesis) or a specified constant effect size (alternative hypothesis), with the identity of these two possibilities in each of the m cases being an i.i.d. unmeasured latent bernouli variable with density r.1, the mixing proportion. The m simultaneous statistical tests partition into those which are distributed according to the alternative, numbering M  $m$ , and those distributed according to the NULL, numbering m-M\_m. Once a selected thresholding method is applied, the m statistics can also be partitioned into those which are called significant, numbering R m, and those which are not, numbering m-R m. Each of the test statistics is thus given two labels, alternative hypothesis membership and whether a significant call was made. Of the R\_m significant calls, T\_m are true positives and V\_m are false positives. This results in the following table.

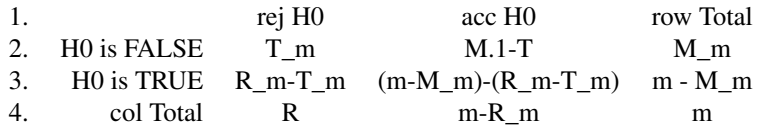

The ratio of the false positive count to the significant call count, V  $m/R$  m, is called the False Discovery Proportion (FDP). Thresholding methods which result in the most reproducibility seek to control the FDP distribution. The most well known is the Benjamini-Hochberg False Discovery Rate (BH-FDR) procedure. It guarantees that the FDR, which is the expected FDP, will be less than a stipulated alpha

 $E[V_m/R_m] < \alpha$ 

While it is true that for large m, the distribution of the FDP,  $V_{m}/M_{m}$  will become spiked at its mean,  $(1-r_1)\alpha$ , in many commonly occuring situations, there will still be non-negligible dispersion in the distribution of the FDP. For this reason, any validity promised by the BH-FDR procedure does not actually apply on a case to case basis, and individual FDP's may differ non-negligibly from the FDR. For this reason, the function supplies two other methods of FDP control in addition to FDP.control.method="BHFDR". These two alternate methods, FDP.control.method="Romano" and FDP.control.method="BHCLT" guarantee control of the tail probability of the FDP distribution:

 $P\{V_m/R_m > \delta\} < \alpha$ 

The lower bound  $\delta$  is left arbitrary for greater flexibility,  $\delta = \alpha$  being the default. There is also an automatic option, FDP.control.method="Auto", which lets the function decide which of the three FDP control methods is the most advisable in a given situation. The two tail probability control options are preferred when the standard error of the FDP exceeds a cutoff given in the default 'control' settings:

 $se[V_m/R_m] / alpha > FDP.$ cntl.mth.thrsh.def[1]

The default is 10%. When the standard error to alpha ratio is 10% or less then the BHFDR, being the least conservative, is preferred. When the se to alpha ratio is 10% or more, then Romano and BHCLT are decided between, with the BHCLT (asymptotic approximation) being less conservative than Romano and therefor preferred if the CLT approximation is adequate. This will be the case provided  $m$  is large enough,

 $m \geq$  FDP.cntl.mth.thrsh.def[2]. The default is 50.

The concept of ensemble power for the purposes of this function, concern the distribution of the true positive proportion (TPP),  $T_m/M_m$ . The most well known is the average power, which is the expected value of the TPP, which is called the true positve rate (TPR):

 $E[T_m/M_m] = averagepower$ 

For large m, the distribution of the TPP will be spiked at its mean, which is the asymptotic average power. This is used in the function in the average power computation. As was the case for the FDP, there are many commonly occuring situations when the distribution of the TPP will still be non-negligibly dispersed. For this reason, we provide an alternate notion of power which is based upon the tail probability of the TPP distribution:

 $P\{T_m/M_m > \lambda\} = tp - power$ 

This is computed via asymptotic approximation and also requires that m be large enough:  $m > 50$ . The user decides when the tp-power is to be preferred. A good check is to look at the ratio of the se[TPP] to average power ratio which is the sigma.rtm.TPP/average.power/N.tests^0.5 If this ratio is unacceptibly large (10% or so) than the tp-power is preferred.

For the "FixedPoint" method (default) and for any specified choice of FDP.control method, the function can be used in the following ways:

1. Specify 'n.sample', 'effect.size', 'r.1' and 'alpha'. Calculates 'average power'

2. Specify 'n.sample', 'effect.size', 'r.1', 'alpha' and 'lambda'. 'N.tests' is also required. The function wil calculate the 'tp.power' in addition to the 'average power'.

3. Specify the 'average.power' or the pair 'tp.power' and 'lambda'. Specify all but one of the parameters, 'n.sample', 'effect.size', 'r.1' and 'alpha'. The function will calculate the value of the missing parameter required for the specified 'average power' or 'tp-power'. Note: a solution is guaranteed for missing 'n.sample' and missing 'effect.size', but not necessarily for missing 'r.1' or 'alpha'.

#### Value

An object of class "pwr" with with components including:

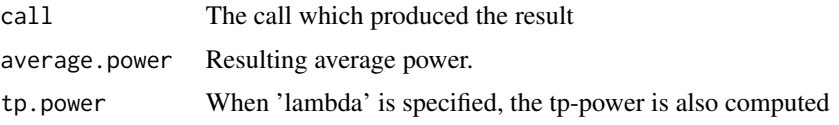

#### <span id="page-36-0"></span>pwrFDR 37

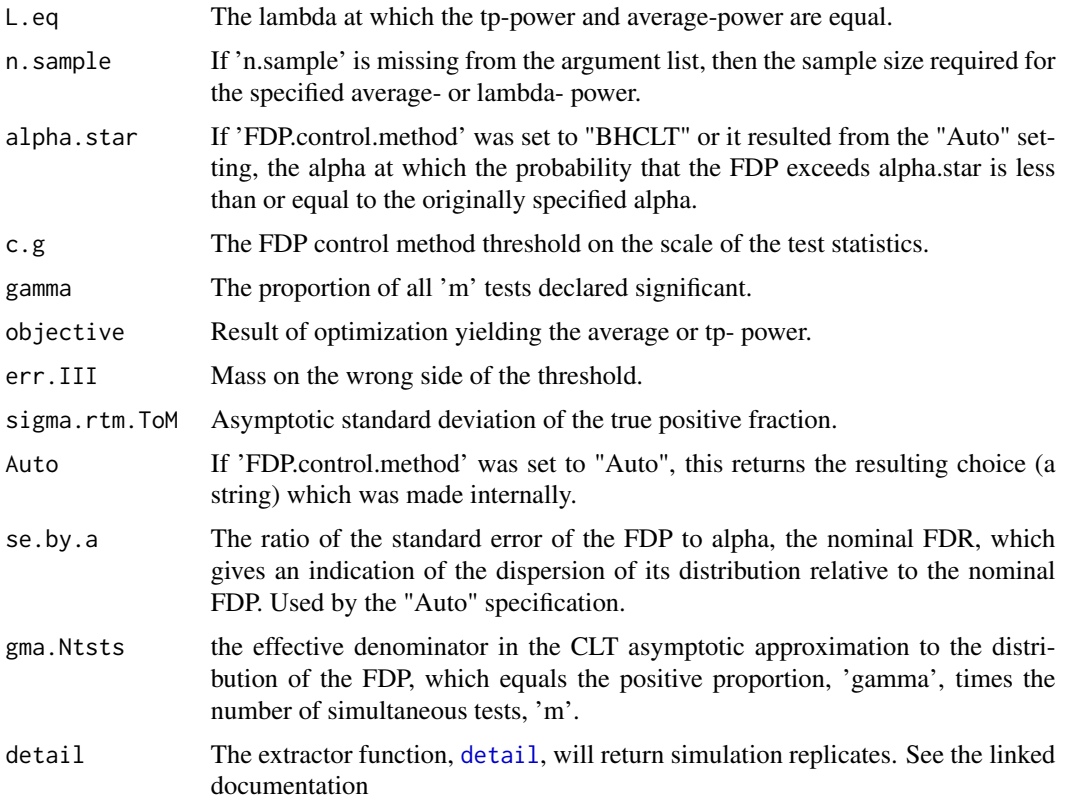

# Author(s)

Grant Izmirlian <izmirlian at nih dot gov>

# References

Izmirlian G. (2020) Strong consistency and asymptotic normality for quantities related to the Benjamini-Hochberg false discovery rate procedure. Statistics and Probability Letters; 108713, <doi:10.1016/j.spl.2020.108713>

Izmirlian G. (2017) Average Power and  $\lambda$ -power in Multiple Testing Scenarios when the Benjamini-Hochberg False Discovery Rate Procedure is Used. <arXiv:1801.03989>

Jung S-H. (2005) Sample size for FDR-control in microarray data analysis. Bioinformatics; 21:3097- 3104.

Liu P. and Hwang J-T. G. (2007) Quick calculation for sample size while controlling false discovery rate with application to microarray analysis. Bioinformatics; 23:739-746.

Lehmann E. L., Romano J. P.. Generalizations of the familywise error rate. Ann. Stat.. 2005;33(3):1138–1154.

Romano Joseph P., Shaikh Azeem M.. Stepup procedures for control of generalizations of the familywise error rate. Ann. Stat.. 2006;34(4):1850-1873.

# See Also

[pwrFDR.grid](#page-38-1) [controlFDP](#page-19-1)

# Examples

```
## Example 1a: average power
  rslt.avgp <- pwrFDR(effect.size=0.79, n.sample=46, r.1=2000/54675, alpha=0.15)
  rslt.avgp
## Example 1b: average power, FDP.control.method set to "Auto", N.tests=1000
 rslt.avgp.auto <- pwrFDR(effect.size = 0.79, n.sample = 46, r.1 = 2000/54675, alpha = 0.15,
                            N.tests = 1000, FDP.control.method = "Auto")
  rslt.avgp.auto
## Example 1c: average power, FDP.control.method set to "Auto", N.tests=2000
   rslt.avgp.auto <- update(rslt.avgp.auto, N.tests = 2000)
  rslt.avgp.auto
## Example 1d: tp-power
   rslt.lpwr <- pwrFDR(effect.size=0.79, n.sample=46, r.1=2000/54675,
                       alpha=0.15, lambda=0.80, N.tests=54675)
  rslt.lpwr
## Example 1e: sample size required for given average power
  rslt.ss.avgp <- pwrFDR(effect.size=0.79, average.power=0.82,
                          r.1=2000/54675, alpha=0.15)
   rslt.ss.avgp
## Example 1f: sample size required for given tp-power
  rslt.ss.lpwr <- pwrFDR(effect.size=0.79, tp.power=0.82, lambda=0.80,
                          r.1=2000/54675, alpha=0.15, N.tests=54675)
  rslt.ss.lpwr
## Example 1g: simulation
  rslt.sim <- update(rslt.avgp, method="sim", n.sim=500, N.tests=1000)
  rslt.sim
## Example 1h: simulation
  rslt.sim <- update(rslt.avgp, method="sim", FDP.control.method="both",
                     n.sim=500, N.tests=1000)
  rslt.sim
## Example 2: methods for adding, subtracting, multiplying, dividing, exp, log,
## logit and inverse logit
  rslt.avgp - rslt.sim
  logit(rslt.avgp) ## etc
```
# <span id="page-38-0"></span>pwrFDR.grid 39

```
## Example 3: Compare the asymptotic distribution of T/M with kernel
## density estimate from simulated data
  pdf <- with(detail(rslt.sim)$reps, density(T/M1))
  med <- with(detail(rslt.sim)$reps, median(T/M1))
  avg <- rslt.sim$average.power
  sd <- rslt.sim$se.ToM
  rng.x <- range(pdf$x)
  rng.y <- range(c(pdf$y, dnorm(pdf$x, mean=avg, sd=sd)))
  plot(rng.x, rng.y, xlab="u", ylab="PDF for T/M", type="n")
  with(pdf, lines(x, y))
  lines(rep(rslt.sim$average.power, 2), rng.y, lty=2)
  lines(pdf$x, dnorm(pdf$x, mean=avg, sd=sd), lty=3)
```
<span id="page-38-1"></span>pwrFDR.grid *Evaluate* pwrFDR *on a grid.*

# Description

Function for evaluating pwrFDR on a factorial design of possible parameters.

# Usage

```
pwrFDR.grid(effect.size, n.sample, r.1, alpha, delta, groups, N.tests,
            average.power, tp.power, lambda, type, grpj.per.grp1,
            FDP.control.method, control)
```
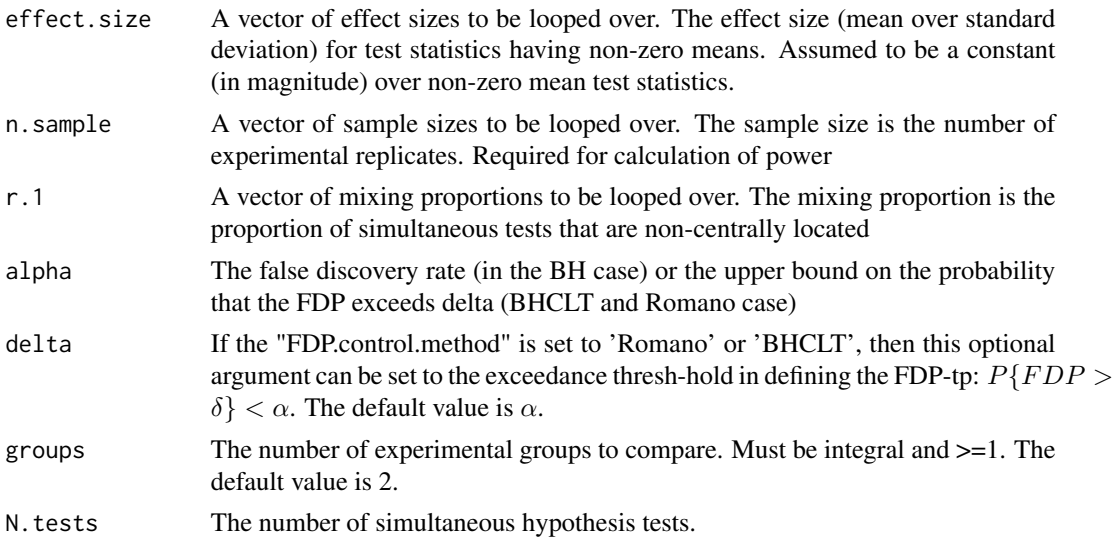

<span id="page-39-0"></span>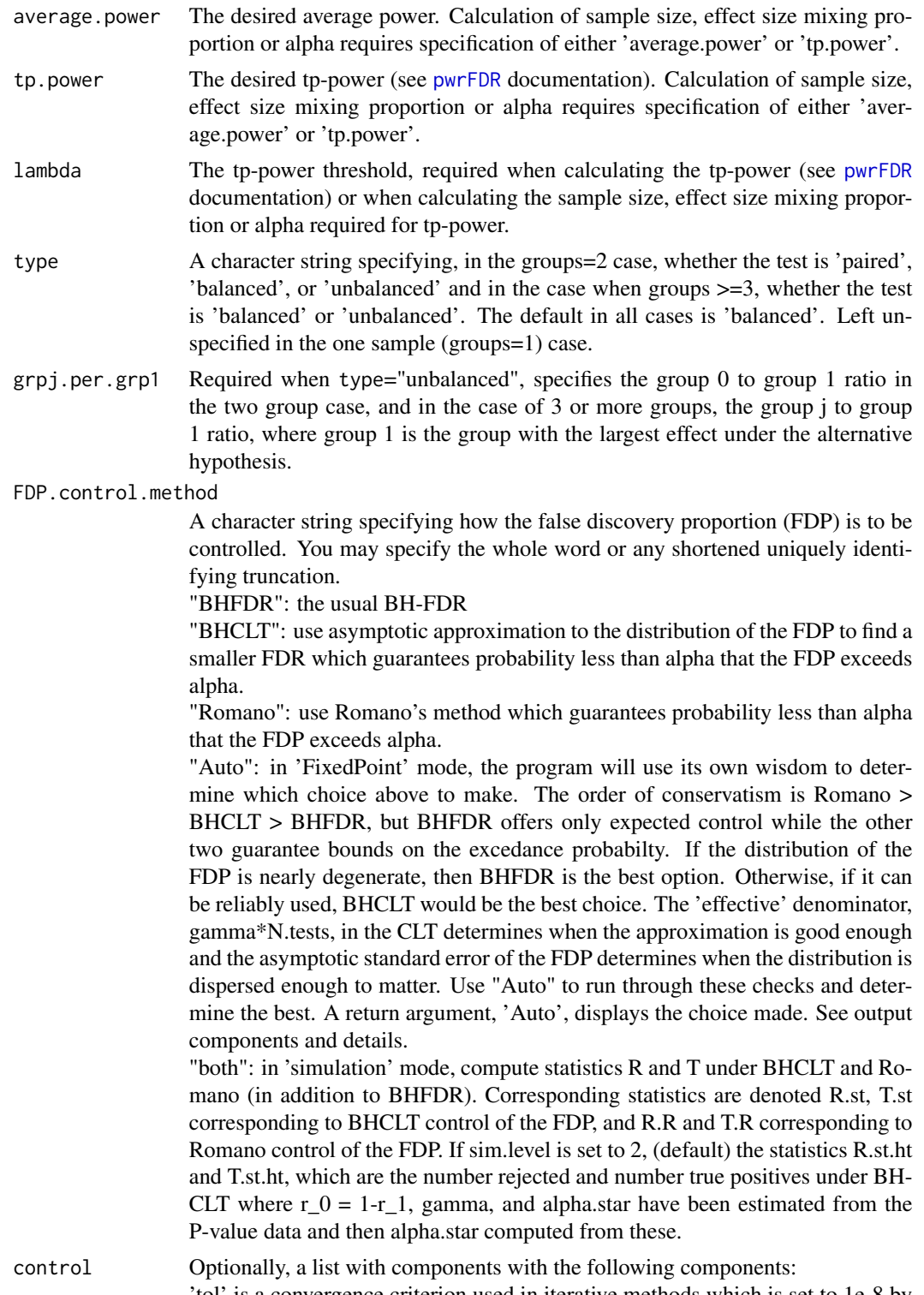

'tol' is a convergence criterion used in iterative methods which is set to 1e-8 by default. 'max.iter' is an iteration limit, set to 20 for the iterated function limit and 1000 for all others by default. 'distop', specifying the distribution family of the central and non-centrally located sub-populations. distopt=1 gives normal (2 groups), distop=2 gives t- (2 groups) and distopt=3 gives F- (2+ groups)

'CS', correlation structure, for use only with 'method="simulation"' which will simulate m simulatenous tests with correlations 'rho' in blocks of size 'n.WC'. Specify as a list  $CS = list(rho=0.80, n.WC=50)$  for example.

'sim.level' sim level 2 (default) stipulates, when FDP.control.method is set to "BHCLT", or "both", R.st.ht and T.st.ht are computed in addition to R.st and T.st (see above).

'low.power.stop' in simulation option, will result in an error message if the power computed via FixedPoint method is too low, which result in no solution for the BHCLT option. Default setting is TRUE. Set to FALSE to over-ride this behavior.

'FDP.meth.thresh' fine-tunes the 'Auto' voodoo (see above). Leave this alone. 'verb' vebosity level.

'ast.le.a' leaving this at the default value TRUE forces 'alpha.star', the solution under FDP.method.control="BHCLT", to be less than the specified 'alpha'.

# Details

Arguments may be specified as vectors of possible values or can be set to a single constant value.

#### Value

A list having two components:

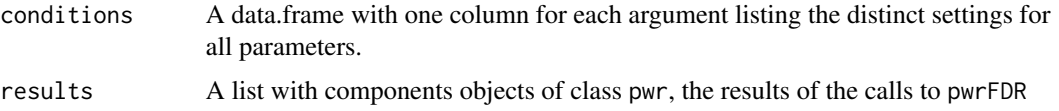

# Author(s)

Grant Izmirlian <izmirlian at nih dot gov>

#### References

Izmirlian G. (2020) Strong consistency and asymptotic normality for quantities related to the Benjamini-Hochberg false discovery rate procedure. Statistics and Probability Letters; 108713, <doi:10.1016/j.spl.2020.108713>

Izmirlian G. (2017) Average Power and  $\lambda$ -power in Multiple Testing Scenarios when the Benjamini-Hochberg False Discovery Rate Procedure is Used. <arXiv:1801.03989>

Jung S-H. (2005) Sample size for FDR-control in microarray data analysis. Bioinformatics; 21:3097- 3104.

Liu P. and Hwang J-T. G. (2007) Quick calculation for sample size while controlling false discovery rate with application to microarray analysis. Bioinformatics; 23:739-746.

Lehmann E. L., Romano J. P.. Generalizations of the familywise error rate. Ann. Stat.. 2005;33(3):1138–1154.

Romano Joseph P., Shaikh Azeem M.. Stepup procedures for control of generalizations of the familywise error rate. Ann. Stat.. 2006;34(4):1850-1873.

#### See Also

[pwrFDR.grid](#page-38-1) [controlFDP](#page-19-1)

#### Examples

```
tst <- pwrFDR.grid(effect.size=c(0.6,0.9), n.sample=c(50,60,70), r.1=0.4+0.2*(0:1),
                   alpha=0.05+0.05*(0:3), N.tests=1000, FDP.control.method="Auto")
```
<span id="page-41-1"></span>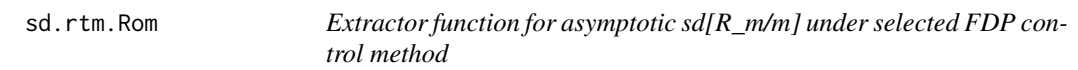

# Description

A function which extracts the asymptotic standard deviation for the postive call proportion, R\_m/m, under the selected FDP control method from the supplied pwr object, which is the result of a call to the main function, [pwrFDR.](#page-31-1)

# Usage

sd.rtm.Rom(object)

#### Arguments

object An object of class, pwr, which is the result of a call to the main function, [pwrFDR](#page-31-1)

#### Details

The siginificant call proportion (SCP), R\_m/m, under the selected FDP control method, is directly related to the ensemble power, which in turn, is determined by the effect size for tests distributed under the alternative, the sample size, the proportion of tests which are distributed according to the alternative and the size, alpha, in the selected FDP control method. Its asymptotic standard error, e.g. the asymptotic standard deviation over the square root of the number of simultaneous tests, m, gives an indication of the range of values one can expect for the significant call proportion. The standard deviations of the ratios  $R_m/m$ ,  $T_m/M_m$ , and  $V_m/R_m$  are used internally in control of the distribution of V\_m/R\_m for the BHCLT FDP control method, and in calculation of the tail probability power for T\_m/M\_m.

#### Value

Returns the asymptotic standard deviation of the significant call proportion, sd[R\_m/m], as an unnamed numeric.

# Author(s)

Grant Izmirlian <izmirlig at mail dot nih dot gov>

<span id="page-41-0"></span>

#### <span id="page-42-0"></span>sd.rtm.ToM 43

#### References

Izmirlian G. (2020) Strong consistency and asymptotic normality for quantities related to the Benjamini-Hochberg false discovery rate procedure. Statistics and Probability Letters; 108713, <doi:10.1016/j.spl.2020.108713>.

Izmirlian G. (2017) Average Power and λ-power in Multiple Testing Scenarios when the Benjamini-Hochberg False Discovery Rate Procedure is Used. <arXiv:1801.03989>

# See Also

[sd.rtm.VoR](#page-44-1) [sd.rtm.ToM](#page-42-1)

# Examples

```
rslt.BHFDR <- pwrFDR(effect.size=0.79, n.sample=46, r.1=0.05, alpha=0.15)
rslt.Auto.1 <- pwrFDR(effect.size=0.79, n.sample=46, r.1=0.05, alpha=0.15, N.tests=51,
                     FDP.control.method="Auto")
rslt.Auto.2 <- pwrFDR(effect.size=0.79, n.sample=46, r.1=0.05, alpha=0.15, N.tests=49,
                     FDP.control.method="Auto")
## Asymptotic standard deviation of positive call proportion under BHFDR
sdrtmRomBHFDR <- sd.rtm.Rom(rslt.BHFDR)
## Asymptotic standard deviation of positive call proportion under BHCLT
sdrtmRomAuto1 <- sd.rtm.Rom(rslt.Auto.1)
## Asymptotic standard deviation of positive call proportionunder Romano
sdrtmRomAuto2 <- sd.rtm.Rom(rslt.Auto.2)
```
<span id="page-42-1"></span>sd.rtm.ToM *Extractor function for asymptotic sd[T\_m/M\_m] under selected FDP control method*

#### Description

A function which extracts the asymptotic standard deviation for the true positive proportion,  $T_m/M_m$ , under the selected FDP control method from the supplied pwr object, which is the result of a call to the main function, [pwrFDR.](#page-31-1)

# Usage

```
sd.rtm.ToM(object)
```
#### Arguments

object An object of class, pwr, which is the result of a call to the main function, [pwrFDR](#page-31-1)

#### Details

The true positive proportion (TPP),  $T_m/M_m$ , is the proportion of all test statistics distributed according to the alternative that are declared significant by the selected FDP control method. Whereas the ensemble type I error in the multiple testing experiment is handled via control of the distribution of the FDP, V\_m/R\_m, the ensemble power is optimized via the distribution of the TPP. The most commonly used ensemble power is based upon the expected TPP, or true postive rate, E[TPP], which also called the average power. In situations of just adequate power or near adequate power, especially when testing less than 1000 simultaneous tests or so, the distribution of the TPP will be non-negligiby dispersed and this means that the TPP in a given multiple testing experiment for which sample size was based on the average power will likely not be close to the promised average power. For this reason, it is preferable to use a concept of ensemble power which is based upon the excedance probability for the TPP, or tail probability of the TPP (tp-TPP).

 $P(TPP > \lambda) >= 1 - \epsilon_{II}$ 

This package uses asymptotic approximation to derive the tp-TPP ensemble power under any one of the avaialbe FDP control methods, BHFDR, BHCLT or Romano.

#### Value

Returns the asymptotic standard deviation of the true postive proportion, sd[T\_m/M\_m], as an unnamed numeric.

# Author(s)

Grant Izmirlian <izmirlig at mail dot nih dot gov>

# References

Izmirlian G. (2020) Strong consistency and asymptotic normality for quantities related to the Benjamini-Hochberg false discovery rate procedure. Statistics and Probability Letters; 108713, <doi:10.1016/j.spl.2020.108713>.

Izmirlian G. (2017) Average Power and  $\lambda$ -power in Multiple Testing Scenarios when the Benjamini-Hochberg False Discovery Rate Procedure is Used. <arXiv:1801.03989>

#### See Also

[sd.rtm.Rom](#page-41-1) [sd.rtm.VoR](#page-44-1)

# Examples

```
rslt.BHFDR <- pwrFDR(effect.size=0.79, n.sample=46, r.1=0.05, alpha=0.15)
rslt.Auto.1 <- pwrFDR(effect.size=0.79, n.sample=46, r.1=0.05, alpha=0.15, N.tests=51,
                     FDP.control.method="Auto")
rslt.Auto.2 <- pwrFDR(effect.size=0.79, n.sample=46, r.1=0.05, alpha=0.15, N.tests=49,
                     FDP.control.method="Auto")
## Asymptotic standard deviation under BHFDR
sdrtmToMBHFDR <- sd.rtm.ToM(rslt.BHFDR)
## Asymptotic standard deviation under BHCLT
sdrtmToMAuto1 <- sd.rtm.ToM(rslt.Auto.1)
```
<span id="page-43-0"></span>

```
## Asymptotic standard deviation under Romano
sdrtmToMAuto2 <- sd.rtm.ToM(rslt.Auto.2)
```
<span id="page-44-1"></span>sd.rtm.VoR *Extractor function for asymptotic sd[V\_m/R\_m] under selected FDP control method*

# Description

A function which extracts the asymptotic standard deviation for the false discovery proportion, V\_m/R\_m, under the selected FDP control method from the supplied pwr object, which is the result of a call to the main function, [pwrFDR.](#page-31-1)

# Usage

sd.rtm.VoR(object)

#### Arguments

object An object of class, pwr, which is the result of a call to the main function, [pwrFDR](#page-31-1)

#### Details

The false discovery proportion (FDP), V\_m/R\_m, under the selected FDP control method, is the proportion of null distributed test statistics that were deemed significant calls by the FDP control method. The most well known of available FDP methods is the Benjamini-Hochberg False Discovery Rate (BH-FDR) procedure. It ensures that the expected value of the FDP will be less than alpha, E[FDP] < alpha. The other two included FDP control methods, "Romano" and "BHCLT", control the probability that the FDP exceeds a given value, delta:

 $P(V_m/R_m > \delta) < \alpha$ 

In most cases, the choice  $\delta = \alpha$  is appropriate but  $\delta$  is a distinct parameter to allow greater flexibility. The choice "Auto" will select the most appropriate choice from the three, BHFDR, BHCLT and Romano. If the asymptotic standard error, sd.rtm.VoR/m<sup> $\wedge$ </sup>0.5 is greater than a control parameter (default value 10%), then one of the choices "BHCLT" or "Romano" will be made. As the "Romano" FDP control method is more conservative, there is a preference for the "BHCLT" method, which can be used if the number of simultaneous tests, m, is larger than 50. All of this is handled internally within the function pwrFDR. These extractor functions exist to allow the user 'under the hood'.

#### Value

Returns the asymptotic standard deviation of the false discovery proportion,  $sd[V_m/R_m]$ , as an un-named numeric.

#### <span id="page-45-0"></span>Author(s)

Grant Izmirlian <izmirlig at mail dot nih dot gov>

#### References

Izmirlian G. (2020) Strong consistency and asymptotic normality for quantities related to the Benjamini-Hochberg false discovery rate procedure. Statistics and Probability Letters; 108713, <doi:10.1016/j.spl.2020.108713>.

Izmirlian G. (2017) Average Power and λ-power in Multiple Testing Scenarios when the Benjamini-Hochberg False Discovery Rate Procedure is Used. <arXiv:1801.03989>

# See Also

[sd.rtm.Rom](#page-41-1) [sd.rtm.ToM](#page-42-1)

# Examples

```
rslt.BHFDR <- pwrFDR(effect.size=0.79, n.sample=46, r.1=0.05, alpha=0.15)
rslt.Auto.1 <- pwrFDR(effect.size=0.79, n.sample=46, r.1=0.05, alpha=0.15, N.tests=51,
                     FDP.control.method="Auto")
rslt.Auto.2 <- pwrFDR(effect.size=0.79, n.sample=46, r.1=0.05, alpha=0.15, N.tests=49,
                     FDP.control.method="Auto")
## Asymptotic standard deviation under BHFDR
sdrtmVoRBHFDR <- sd.rtm.VoR(rslt.BHFDR)
## Asymptotic standard deviation under BHCLT
sdrtmVoRAuto1 <- sd.rtm.VoR(rslt.Auto.1)
## Asymptotic standard deviation under Romano
sdrtmVoRAuto2 <- sd.rtm.VoR(rslt.Auto.2)
```
view.presentation *Call this function (without arguments) to open a presentation which describes the theory behind the package and presents a simulation study.*

# Description

View a presentation

# Usage

```
view.presentation()
```
# Author(s)

Grant Izmirlian <izmirlig at nih dot gov>

<span id="page-46-0"></span>

# Description

x % over%  $y = x/y$  when  $y!=0$ , equals 0 when  $y==0$ .

# Usage

x %over% y

# Arguments

x,y Numeric or complex vectors or objects that can be coerced to such.

# Value

x/y when y!=0, otherwise 0.

# Author(s)

Grant Izmirlian izmirlig at mail dot nih dot gov

# <span id="page-47-0"></span>Index

∗ Benjamini-Hochberg criterion, [23](#page-22-0) sd.rtm.Rom, [42](#page-41-0) sd.rtm.ToM, [43](#page-42-0) sd.rtm.VoR, [45](#page-44-0) ∗ Benjamini arg.vals, [2](#page-1-0) cc.ROC, [3](#page-2-0) cCDF.Rom, [4](#page-3-0) cCDF.ToM, [7](#page-6-0) cCDF.VoR, [10](#page-9-0) CDF.Pval, [13](#page-12-0) CDF.Pval.ar.eq.u, [15](#page-14-0) CDF.Pval.HA, [17](#page-16-0) CDF.Pval.ua.eq.u, [19](#page-18-0) controlFDP, [20](#page-19-0) es.ROC, [27](#page-26-0) pwrFDR, [32](#page-31-0) pwrFDR.grid, [39](#page-38-0) ∗ FDR arg.vals, [2](#page-1-0) cc.ROC, [3](#page-2-0) cCDF.Rom, [4](#page-3-0) cCDF.ToM, [7](#page-6-0) cCDF.VoR, [10](#page-9-0) CDF.Pval, [13](#page-12-0) CDF.Pval.ar.eq.u, [15](#page-14-0) CDF.Pval.HA, [17](#page-16-0) CDF.Pval.ua.eq.u, [19](#page-18-0) controlFDP, [20](#page-19-0) es.ROC, [27](#page-26-0) pwrFDR, [32](#page-31-0) pwrFDR.grid, [39](#page-38-0) ∗ Hochberg arg.vals, [2](#page-1-0) cc.ROC, [3](#page-2-0) cCDF.Rom, [4](#page-3-0) cCDF.ToM, [7](#page-6-0) cCDF.VoR, [10](#page-9-0)

CDF.Pval, [13](#page-12-0) CDF.Pval.ar.eq.u, [15](#page-14-0) CDF.Pval.HA, [17](#page-16-0) CDF.Pval.ua.eq.u, [19](#page-18-0) controlFDP, [20](#page-19-0) es.ROC, [27](#page-26-0) pwrFDR, [32](#page-31-0) pwrFDR.grid, [39](#page-38-0) ∗ Multiple.Testing arg.vals, [2](#page-1-0) cc.ROC, [3](#page-2-0) cCDF.Rom, [4](#page-3-0) cCDF.ToM, [7](#page-6-0) cCDF.VoR, [10](#page-9-0) CDF.Pval, [13](#page-12-0) CDF.Pval.ar.eq.u, [15](#page-14-0) CDF.Pval.HA, [17](#page-16-0) CDF.Pval.ua.eq.u, [19](#page-18-0) controlFDP, [20](#page-19-0) es.ROC, [27](#page-26-0) pwrFDR, [32](#page-31-0) pwrFDR.grid, [39](#page-38-0) sd.rtm.Rom, [42](#page-41-0) sd.rtm.ToM, [43](#page-42-0) sd.rtm.VoR, [45](#page-44-0) ∗ Romano criterion, [23](#page-22-0) ∗ average.power arg.vals, [2](#page-1-0) cc.ROC, [3](#page-2-0) cCDF.Rom, [4](#page-3-0) cCDF.ToM, [7](#page-6-0) cCDF.VoR, [10](#page-9-0) CDF.Pval, [13](#page-12-0) CDF.Pval.ar.eq.u, [15](#page-14-0) CDF.Pval.HA, [17](#page-16-0) CDF.Pval.ua.eq.u, [19](#page-18-0) controlFDP, [20](#page-19-0) es.ROC, [27](#page-26-0)

# INDEX 49

pwrFDR, [32](#page-31-0) pwrFDR.grid , [39](#page-38-0) sd.rtm.ToM, [43](#page-42-0) sd.rtm.VoR, [45](#page-44-0) ∗ character paste , [32](#page-31-0) ∗ htest criterion , [23](#page-22-0) ∗ k.power arg.vals , [2](#page-1-0)  $cc$ . ROC,  $3$ cCDF.Rom, [4](#page-3-0) cCDF.ToM, [7](#page-6-0) cCDF.VoR , [10](#page-9-0) CDF.Pval, [13](#page-12-0) CDF.Pval.ar.eq.u , [15](#page-14-0) CDF.Pval.HA, [17](#page-16-0) CDF.Pval.ua.eq.u , [19](#page-18-0) controlFDP , [20](#page-19-0) es.ROC, [27](#page-26-0) pwrFDR , [32](#page-31-0) pwrFDR.grid , [39](#page-38-0) sd.rtm.Rom , [42](#page-41-0) sd.rtm.ToM, [43](#page-42-0) sd.rtm.VoR, [45](#page-44-0) ∗ lambda.power arg.vals , [2](#page-1-0)  $cc$ . ROC,  $3$ cCDF.Rom, [4](#page-3-0) cCDF.ToM, [7](#page-6-0) cCDF.VoR , [10](#page-9-0) CDF.Pval, [13](#page-12-0) CDF.Pval.ar.eq.u , [15](#page-14-0) CDF.Pval.HA, [17](#page-16-0) CDF.Pval.ua.eq.u , [19](#page-18-0) controlFDP , [20](#page-19-0) es.ROC, [27](#page-26-0) pwrFDR, [32](#page-31-0) pwrFDR.grid , [39](#page-38-0) sd.rtm.Rom, [42](#page-41-0) sd.rtm.ToM, [43](#page-42-0) sd.rtm.VoR, [45](#page-44-0) ∗ microarrays arg.vals , [2](#page-1-0)  $cc$ . ROC,  $3$ cCDF.Rom, [4](#page-3-0) cCDF. ToM, [7](#page-6-0) cCDF.VoR , [10](#page-9-0)

CDF.Pval, [13](#page-12-0) CDF.Pval.ar.eq.u , [15](#page-14-0) CDF.Pval.HA, [17](#page-16-0) CDF.Pval.ua.eq.u, [19](#page-18-0) controlFDP , [20](#page-19-0) es.ROC, [27](#page-26-0) pwrFDR , [32](#page-31-0) pwrFDR.grid , [39](#page-38-0) ∗ multiple testing criterion , [23](#page-22-0) %,% *(*paste *)* , [32](#page-31-0) %over% , [47](#page-46-0) arg.vals , [2](#page-1-0) cc.ROC , [3](#page-2-0) , *[27](#page-26-0)* cCDF.Rom , [4](#page-3-0) , *[9](#page-8-0)* , *[12](#page-11-0)* cCDF.ToM , *[7](#page-6-0)* , [7](#page-6-0) , *[12](#page-11-0)* cCDF.VoR , *[7](#page-6-0)* , *[9](#page-8-0)* , [10](#page-9-0) CDF.Pval , [13](#page-12-0) , *[18](#page-17-0)* CDF.Pval.ar.eq.u , [15](#page-14-0) CDF.Pval.HA , *[14](#page-13-0)* , [17](#page-16-0) CDF.Pval.ua.eq.u , *[16](#page-15-0)* , [19](#page-18-0) controlFDP , [20](#page-19-0) , *[27](#page-26-0)* , *[37](#page-36-0)* , *[42](#page-41-0)* criterion , [23](#page-22-0) detail , [24](#page-23-0) , *[37](#page-36-0)* dists , [25](#page-24-0) es.ROC, *[3](#page-2-0), [4](#page-3-0)*, [27](#page-26-0) gentempfilenm , [28](#page-27-0) if.0.rm , [28](#page-27-0) if.na.x , [29](#page-28-0) if.y.z , [29](#page-28-0) logit, [30](#page-29-0) logitInv , [30](#page-29-0) nna , [31](#page-30-0) paste , [32](#page-31-0) pwrFDR, [3](#page-2-0), [7](#page-6-0), [9](#page-8-0), [12](#page-11-0), [22](#page-21-0), [27](#page-26-0), [32](#page-31-0), [40](#page-39-0), [42](#page-41-0), [43](#page-42-0), [45](#page-44-0) pwrFDR.grid , *[37](#page-36-0)* , [39](#page-38-0) , *[42](#page-41-0)* sd.rtm.Rom , [42](#page-41-0) , *[44](#page-43-0)* , *[46](#page-45-0)* sd.rtm.ToM, [43](#page-42-0), 43, [46](#page-45-0) sd.rtm.VoR, [43](#page-42-0), [44](#page-43-0), [45](#page-44-0)

view.presentation , [46](#page-45-0)